# 903/920 SIR SUBROUTINES

108 Book No. 23 Copy No. **Contract** 

Amendment No.

IÈ.

C). The Copyright in this document is the property of Effiott Flight Automation Limited. The document is supplied by Elliott Flight Automation Limited on the express terms that it is to be treated as confidential and that it may not be copied used or disclosed to others for any purpose except as authorised in writing by this Company.

AIRBORNE COMPUTING DIVISION **ELLIOTT FLIGHT AUTOMATION LIMITED**  PREFACE.

This book describes the following tapes:

| $QS$ $I/O$             | 15 12 69   | 900-Series Telacola      |
|------------------------|------------|--------------------------|
| QSMATH                 | 15/12/69   | , ee<br>$\mathbf{f}$     |
| QDLA                   | ାତ[ପ୍ରେ    | $\ell$ (                 |
| ODMATH                 | 15/12/69   |                          |
| $Qf^*$                 | 156H       |                          |
| QF.I/O                 | 14 6 4 4   | $\sim 300$ $\%$          |
| QF MATH                | 90112169   | $\pm 6$<br>$-11$         |
| CH I O + LEGTAPE $S R$ | $31 3 $ to | $\pmb{\epsilon}$ ,<br>養養 |
| $CH$ $I/O$ $SIR$       | 31 3 40    | 44                       |
| OPTIMISES MATHEMATICAL |            |                          |
| SUBROUTINES            | 1 12 71    |                          |
| SHELLSORT              | 17874      | ार का                    |
|                        |            |                          |

The first seven off the above tapes enable single-length, double-length, and floating-point calculations lo be on any 900-series 18-bit computer except, performed (The suitability of these tapes for a possibly, a 920A. Their Sinctions 920A is uncertain). are surrounded in the Sollaing table:-

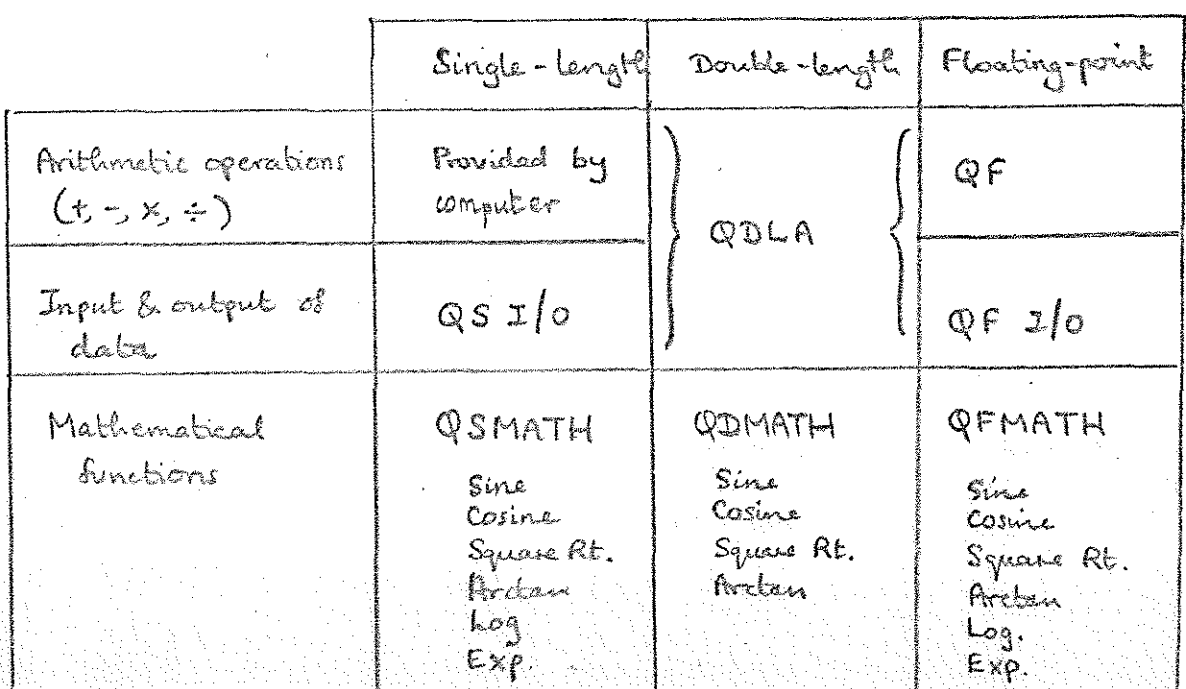

These seven tapes all use a subvoutine called ERROR to give error undications; gs I/O gour and OFJO also use character input and output subvoitures called CHIP and CHOP. Since these those subvourings are NOT contained enthing the seven tapes the Seven loges may input and output data (and error indications) in ANY telecode in ANY peripheral; by providing suitable subroutines.

l

I

É

The next two of the tapes described in this book contain ERROR, CHIP and CHOP subcontinues (for use with the above bases or in any other program requising a flexible input & output system) for input and output of data land ones indications) in 900-series or 920 telecode, (and, in the case of CH 2/0 + LEGTAE S/R only, output in legible tape), via a punch and reader. These two tapes ARE suitable for use on a 920A and use reader mode З.

The tape "OPTIMISED MATHEMATICAL SUBROUTINES" duplicates some of the functions of QSMATH; but uses less store, less time, and is non accurate. (QSMATH has been retained for its other functions and for compatability with earlier programs).

"SHELLSORT" is a general sorting program for fixed-length records hold in stone.

The above eleven tapes are normally issued punction in 900-Series Telecode and are suitable for assembly by 1-PASS SIR 24/3/71 or 2 PASS SIR 7/1/71 as described in Book 103, 1903/920 SIR? These assemblers both accept topes punched in either 900-Series or 920 Telecode; thus there is no need to convert the above nine toges to the same code as the user's program; which itself may be in either code, for a mixture of both, on separate beped).

Tape reader moder Telecoder, and the internal wate used to the CHIP and CHOP subcontinues are defined in Book 106, 903/905/920 USEFUL NOTES

Note that the Colloring abbreviations have been used in certain sections of this book :-

> (i) Horizontal Tab  $\circledR$  Nowline, or C/R+L/F 40 Halt or Stopcode S Space

The following table summarises the store used by these tapes and gives the abbreviated name used for them in error indications :-

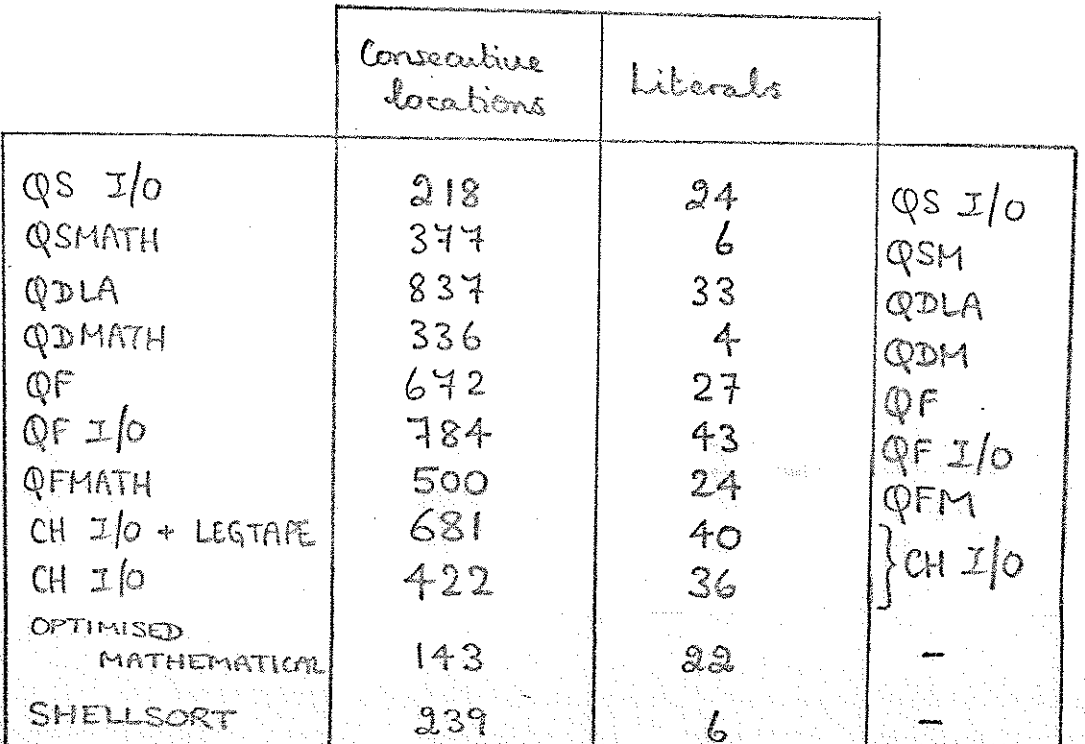

Ħ

# $QS$   $I/O$   $15/12/69$  900-Series Telecode

**RE** 

B

The "INDIRECT" TS-CUM-QIN1 and T6-CUM-QOUT1 contained in this tape should not the contract with the "DIRECT" versions issued as 2 separate tapes in the Ublity Sostware Packages.

The "DIRECT" versions imput and output wir this punch and reader directly, in a fixed Telecode. They are thus inflaxible, but occupy little store. They are provided as a debugging aid for programs occupying most of the stone; or for programs which are to be non a few times but not to be text.

f

The "INDIRECT" versions input and output via character input and output subvortines. They should be used in any program requiring single-length rumber input and output culied is to be trept. Whilst the indiance versions (plus a suitable character input and output subvouting occupy more stone in total than the direct versions, the resulting program can easily be modified at a lator date to crock in any Telecode ina any peripheral.

#### INTRODUCTION  $\ddot{\ddot{\mathbf{t}}}$  .

### 11. FUNCTION.

QSI/O contains 2 subsoritines:

 $TS-CUM-QIM1$  $T6 - CUM - QOUT1$ 

for the input and output of single-langth numbers. These voutines are described individually in sections 2 & 3 belows.

 $1.2.$  STORE USED.

**ISSUED** 

**IS** 

consecutive locations  $218$  $24$ literals

1.3. FORM OF DISTRIBUTION.

QSI/O is a SIR tape in 900-Series Telecode, and should be assembled as a bloch of the User's SIR program.

CHIP, CHOP, and ERROR subvoutines must also be assembled in the user's SIR program.

 $\mathbb{Q}$ s i/ $o-1$ 

TS-CUM-QIN1.

## 2.1. FUNCTION.

TS-CUM-QIN1  $\alpha$ SIR subventive to read in one integer or fraction from a dala tapa via the character input subsortine 'CHIP'.  $\mathcal{Y}$ is suitable for use on any privily land.

## 22 ACCURACY

Integen are stored exactly. Fractions are rounded towards zero with  $max_{i=1}^{n}$   $\sigma_i$   $\sigma_i$   $\sigma_i$   $\sigma_i$   $\sigma_i$ 

 $QS$   $1/o - 2.$ 

 $2.3$  METHOD OF USE

 $\begin{picture}(20,10) \put(0,0){\line(1,0){10}} \put(15,0){\line(1,0){10}} \put(15,0){\line(1,0){10}} \put(15,0){\line(1,0){10}} \put(15,0){\line(1,0){10}} \put(15,0){\line(1,0){10}} \put(15,0){\line(1,0){10}} \put(15,0){\line(1,0){10}} \put(15,0){\line(1,0){10}} \put(15,0){\line(1,0){10}} \put(15,0){\line(1,0){10}} \put(15,0){\line(1$ 

 $0<sup>c</sup>$ 

TS-CUM-QIN is entered by the Following instructions:

 $11 \quad QIN1$  $8$   $QIN1+1$ 

11 75  $875+1$ 11 INPUTL 8 INPUTE

 $2.4$ DATA TAPE

> Integers stientd be ponched + or -

> > a seguence of 1 to 6 digits any non-digit (e.g. (e) (f), or (0)

(The first of these)

. the others are only

with old programs)

 $\sqrt{2}$   $\sqrt{2}-3$ 

3 forms in recommended

provided for compatibility

Note that -131072 cannot be input. Fractions should be punched

> + or - followed by a a sequence of 1 to 6 digits any non-digit (e.g. (0) (c) or (5)

Blanks & erases will be ignored everywhere, as will the characters preceding the + a -

#### EXAMPLE OF DATA TAPE  $9.5$

43 SAMILES, 12/10/68.

 $+678$   $8 + 605$   $C - 9999999$  $\Omega$  $A + 713 B + 40 C - 995000$  $A + 82$   $B + 10$   $C + 1000010$ 

This example would be read by entering TS-CUM-QIN 10 times.

## 2.6. FREOR INDICATIONS

TS-CUM-QIN will punch the message "QS 1/0 ERROR 1" wing the ERROR subroutine, its any of the Sollowing errors is found: The first character after the + or - is not a digit. or The first character after a . is not a digit More than 6 digits Integer outside ± 131071.

3. TG-CUM-QOUT1.

## 31. FUNCTION.

TG-CUM-QOUT1 is a SIR subscribine to punch the contents of the accumulator as an integer, haction, or octal wood via the character output subscribine 'CHOP'. It is suitable for use on any priority lavel.

## 3.2 METHOD OF USE

The entry instructions are as follows :-To print the contents of the accumulator as:-

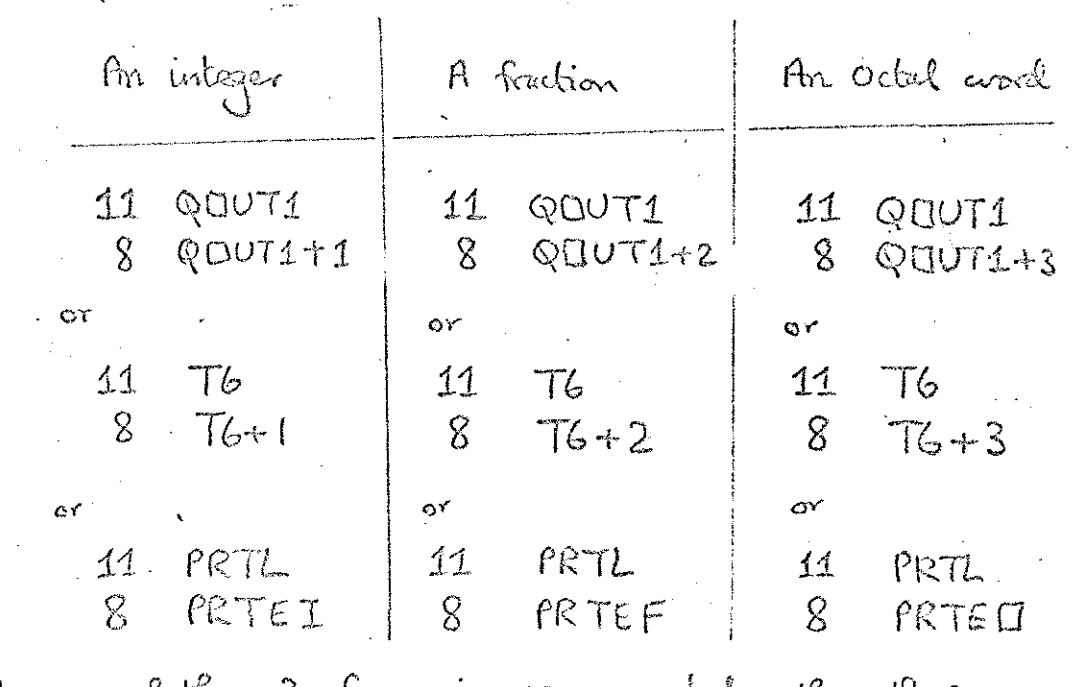

(The upper of these 3 Soms is recommended, the others are only provided for compatability with old programmes)

 $\frac{1}{2}$  -  $\frac{1}{2}$   $\frac{1}{2}$ 

In all cases the 2 extry instructions must be Sottomed by the parameter word (see below). The subvaritive exits to the location after the parameter coord.

## 3.3. THE NUMBER  $-131072$

I.

The integer -131072, and FRACTION -1, will be punched in OCTAL, (irrespective of the entry instructions used) as &400000.

## 3.4. OUTPUT FORMAT & PARAMETER WORD

The parameter word is punched in the Form of an absolute addressed instruction, e.g.  $\sqrt{\circ}$  $\circ$ 

> $\Omega$ 3.

If the modifier bit '/' is present, the output will start with a 10. It this is not present, output will start with 50.

Below, {F refers to the function digits of the parameter

 $Q \otimes 10 - 6$ 

OCTALS will be punched in the usual format :- $\bigcirc$  or  $\bigcirc$   $\bigcirc$ lexactly 6 digits E.G.  $\omega$  & 123456. F & N are ignored

 $2.4.2.$ 

 $3, 4, 1.$ 

FRACTIONS will effectively be MULTIPLIED by 10<sup>N</sup> before printing, and the least significant F digits will be omitted. J.E. the following will be punched :- $\begin{pmatrix} \textcircled{1} & \text{or} & \textcircled{1} \\ + & \text{or} & - \end{pmatrix}$ N digits (with leading zaros replaced by SPACEJ)<br>Decimal point (unless followed by no digits)  $(6 - N)$ -F digib

Thus for the usual fraction format e.g.  $\omega$ +.123456, use F=N=0.

3.4.3. INTEGERS will effectively be DIVIDED by 10" before printing, and the least significant F digits will be omitted, I.E. the following will be punched : $f$   $\circledcirc$  or  $\circledcirc$ 

(6-N) digits (with 'leading' zeros OMITTED)<br>Decimal point (unless followed by no cligits)<br>N-F digits

 $QST/O.7$ 

Drus for the usual integer format, e.g.  $\textcircled{1} + 123456$ , use  $F = N = Q$ .

## 3.5. EXAMPLE OF USE OF PARAMETER

Given that the accumulator contains on angle in degrees scaled by  $180^{\circ}$  (so that  $+25=+45^{\circ}$ ) to pink the angle on a new line, in degrees, b one décimel place :-

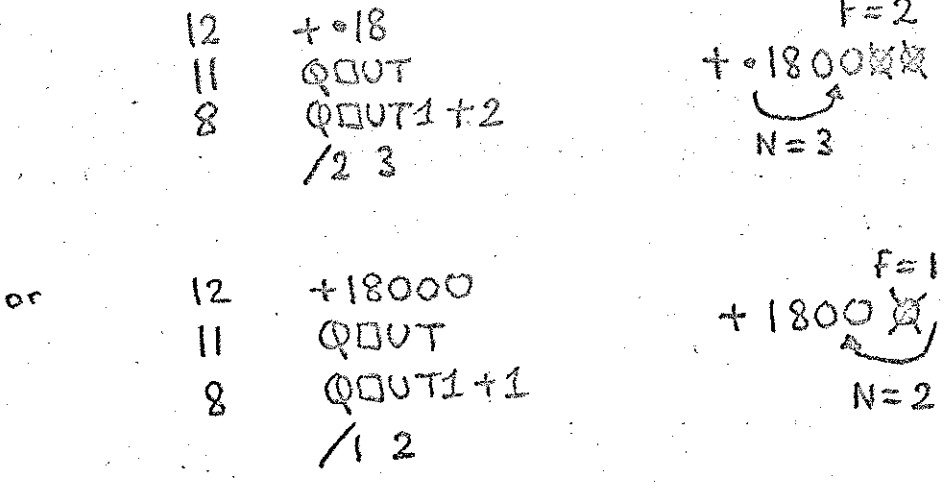

It is recommended that the parameter arord is ponched in the "address" column with F & N separated by one (5); so that it is easily recognised as a parameter.

## 3.6. WARNING

**ISSUEL** 

Although this subsortine is particularly suited to PRINTING quantities scaled by powers of 10, it is usually more accurate to STORE and OPERATE upon quantities scaled by powers of 2 or scaled by their maximum values, (as in the above example).

 $QS 1/0 - 8$ 

34 ERROR INDICATIONS

T6-CUM-QOUT will punch the message "QSI/O ERROR 2" using the ERROR subroutine it entared at the integer or fraction entry points and a meaningless percenter is used, i.e. 2.

> $\mathbb{N} > 6$ N <F for integers 6 - N < F for fractions

3.8. ACCURACY

is:

Integers, printed with  $f=0$ , are printed exactly. Fractions, " "F=0, " rounded tourads zero, le tience contain a maximum  $-$  error of  $10^{-6}$ .

when digits are omitted by selling F>0, the printed digits are not changed, i.e. rounding is towards zono. For example +49 would be printed as  $+4$  if  $F=1$ .

 $QS 1/O - 9$ 

 $QS$   $1/\circ$ . **USING** PROGRAM  $EXACHPLE$  $\mathcal{L}_{\text{max}} = \frac{1}{2}$ 4.

film

filling the control of the control of the control of the control of the control of the control of the control of the control of the control of the control of the control of the control of the control of the control of the

**MEDIA** 

5

**ENSURIES** 

**ISSUED** 

in 1999.<br>Bibliographic

The following program will read in a data tape of the form

> POUNDS  $+1234$  SHILLINGS +5  $+6$ PENCE

and punch out the equivalent number of old pence wing the CHIP, CHOP, & ERROR in legible tope form, subvoutines contained in "CH 1/0 + LEGTAPE SR, 31/3/70"-

> QIN1 QOUT1 CHIPF ESTART<br>CHOPF

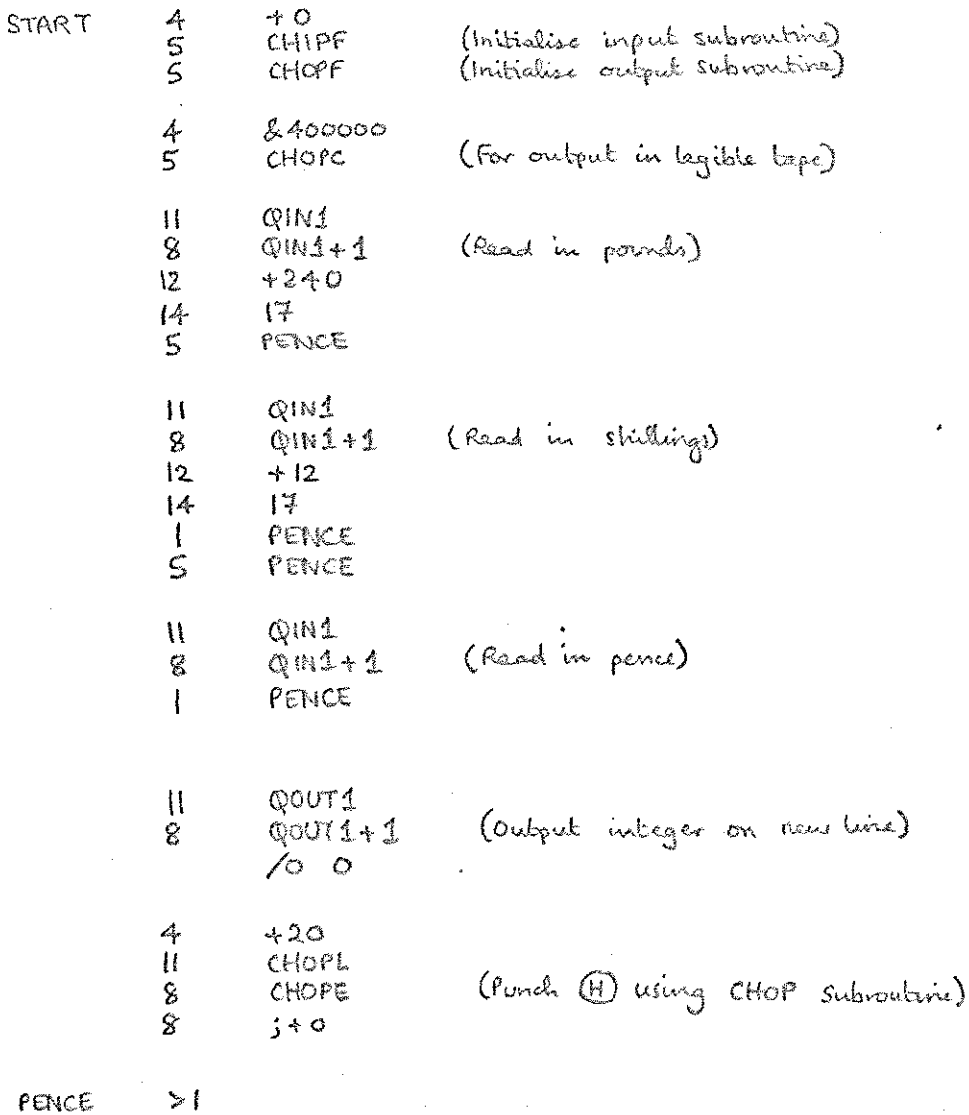

 $\cos 1/0 - 10$ 

### 15/12/69 900-Series Telecode QSMATH

film

B

E

is l

**Designation** 

film

**ISS** 

is and the second second to the second second second to the second second second second second second second second second second second second second second second second second second second second second second second s  $\label{eq:1} \sum_{i=1}^N \mathbf{1}_{\{i\leq i\leq n\}} \mathbf{1}_{\{i\leq i\leq n\}}$ 

I. INTRODUCTION.

is l

**TELESCO** 

É

E

## 1.1. FUNCTION

QSMATH contains 5 subvoutines for the calculation of mathematical functions of single-langth numbers:

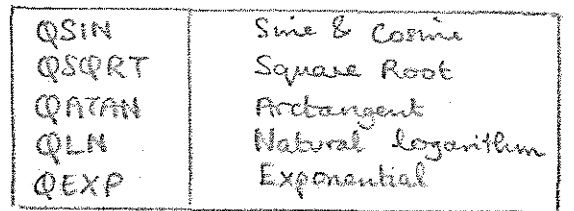

These are described individually in sections  $2$  to  $6$  below.

## 1.2. STORE USED.

 $341$ Consecutive Locations Literals. 6

## 1.3. FORM OF DISTRIEUTION.

QSMATH is a SIR tape in 900-Series Telecode and should be assembled as a block of the user's SIR program.

OSM — 1

An ERROR subvoutine must also be assembled in the user's SIR program. 2 L FUNCTION,

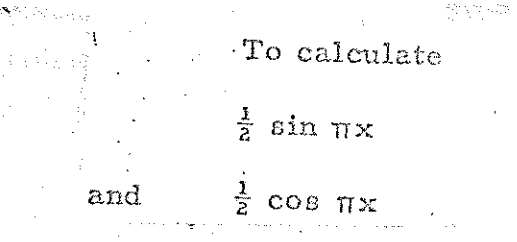

where  $x$  is the fraction in the accumulator.

It may be run at any program level and in any store module.

## 2.2 ACCURACY

and

The maximum error is  $2^{-15}$  ( $\approx$ , 00003)

## 2.3. METHOD OF USE & ENTRY INSTRUCTIONS.

The operand, x, and the result must be treated by the programmer as pure fractions.

To enable this to be done QSIN calculates

 $\frac{1}{2}$  sin  $\pi$  x  $\frac{1}{2}$  cos  $\pi$  x

Note, therefore that on entry, the accumulator holds the value of an angle as a fraction of  $\pi$  radians (180<sup>o</sup>).

Entry is made by

### 11 QSIN 8 QSIN+1

On exit

 $\frac{1}{2}$  sin  $\pi \times i$ s in the accumulator and in  $\text{OSIN} + 67$  $\frac{1}{2}$  cos  $\pi x$  is in QSIN + 68

| QSIN must be declared aa a global identifier in all blocks of the users program which refer to li.

## 94 TIME TAKEN.

 $1.4 - 1.8$  milliseconds, or 903  $920C$  $C\hat{\mathbf{x}}$ Singles

 $S-M2D$ 

### 3. QSGRT.

## 3. I. FUNCTION.

QSORT(B6) is used to calculate the single-length square-root of a single-length or double-length fraction.

It may. be run at any program: level

and in any store-module.  $\begin{array}{ccc} \hline \end{array}$  and in any store-module.  $T_{\text{WO}}$  entry points are provided for single-length and double-length working.

### 3.2. ACCURACY

The maximum error is  $\pm 2^{-17}$ .

## 3.3. METHOD OF USE & ENTRY INSTRUCTIONS.

The operand is denoted by a and, if the operand is double-length, the most significant half is denoted by a  $(m, s)$ , and the least significant half by a  $(l. s. )$ .

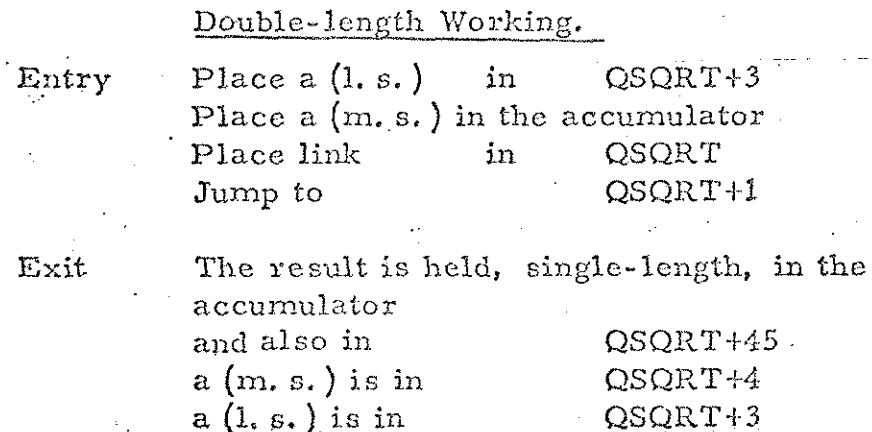

 $QSM - 4$ 

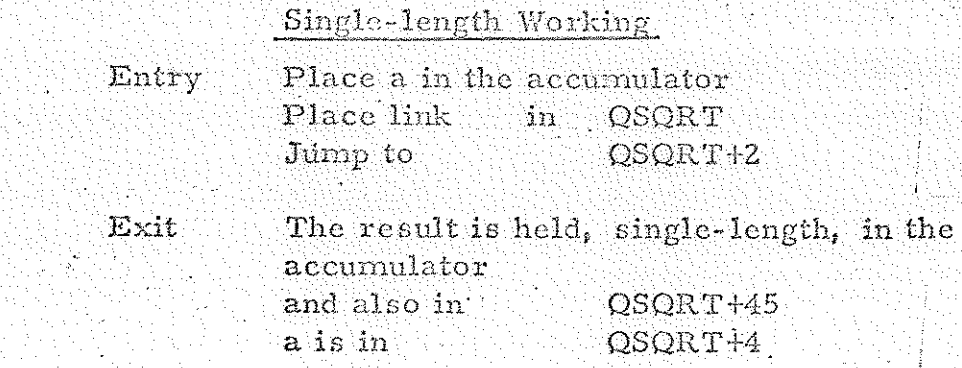

In a SIR program, QSQRT must be declared as a global identifier in all blocks which refer to it.

#### ERROR INDICATION 4.

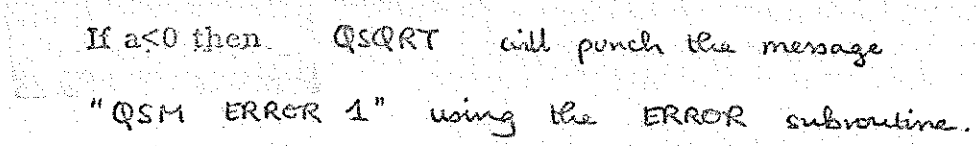

#### TIME TAKEN  $\mathcal{L}_{\mathcal{L}}$

(The time for the single-length entry is in brackets). If the final approximation is  $X_{n}$ 

then the time taken is  $680(805) + 375n$  microseconds The maximum time is  $5.3(5.5)$  milliseconds

- If  $a=0$  the time taken is 250(375) microseconds
- If  $a \ge 1 2^{-17}$  the time taken is 300(450) microseconds.

 $QSH-S$ 

4 QATAN

### 4.1. FUNCTION

To calculate

 $t = (1/\pi) \tan^{-1}(x/y)$ where  $-1 < x < +1$  $-1 \leq y \leq +1$ 

level and in any store module.

It can be run at any program

 $QSM-6$ 

4.2. ACCURACY

The maximum error is  $2^{-16}$  ( $\approx$  . 00003).

4.3. METHOD OF USE & KNTRY INSTRUCTIONS.

All numbers must be treated by the programmer as pure fractions. To enable this to be done QATAN calculates

## $(1/\pi) \tan^{-1}(x/y)$

Note, therefore, that on exit the accumulator holds the value of an angle as a fraction of  $\pi$  radians (1800).

> Entry: place x in QATAN+89  $\mathbf{H}_{\mathbb{R}}$ y in QATAN+90 "link in QATAN jump to QATAN+1

Exit: the result is in the accumulator x and y are not affected.

QATAN must be declared as a global identifier in all blocks of a SIR program which refer to it.

#### $\mathcal{L}, \mathcal{L}$  , ERROR INDICATIONS.

 $\frac{M}{2}$  x=y=0  $\frac{1}{2}$ then CATAN will ponel the message "QSM ERROR 2" using the ERROR subscribine.

## 4.5 TIME TAKEN.

The time taken depends on the values of  $x/y$  and of  $y$ . The maximum time is about 3. 2 milliseconds, on 903 of 9208.

 $QSM-7$ .

.To calculate

## $1/16 \log_e x$

where  $x$  is the fraction in the accumulator. It may be run at any program level and in any store module.

### G2. AccoRACT

FUNCTION,

QLN.

5. I.

The maximum error is  $2^{-16}$ . ( $\approx$ . 000015)

### 6.3. ENTRY INSTRUCTIONS & METHOD OF USE.

The 900 sence we fractional machines and all numbers The 900 Series we reased as pure fractions by<br>in the accumulator, on entry and exit, must be treated as pure fractions by the programmer.

: On entry the accumulator contains the number whose logarithm is to be calculated. Entry is made by

### 11 QLN 8 QLUN +1

On exit

 $\frac{1}{26}$  log<sub>e</sub> x is held in QLN + 52 and in the accumulator.

OLW must be declared as a global identifier in all blocks of the user's program which refer to it.

QSM-&

#### $5.4.$ ERROR INDICATION

If the accumulator's contents on entry are not positive. then QLN will punch the message "QSM ERROR wing the ERROR.  $3<sup>n</sup>$ Subvoutine

 $QSM - q$ 

#### TIME TAKEN  $5.5.$

Between 1.3 and 2.8 milliseconds (dependent on the number of shifts required to scale  $x$ ),  $\infty$  903  $\infty$  9206,

 $6.$  QEXP.

## 6.1. FUNCTION

To calculate exp  $(2^{\mathcal{P}} \times)$ where

> - $1 \leq x < 0$  $p \geq 0$ , and p is integral.

> > It may be run at any program

level and in any  $storC$ -module.

### $6.2.$  ACCURACY

The maximum error is  $2^{-16}$  ( $\approx$ , 000015).

## 6.3, METHOD of ose & ENTRY INSTRUCTIONS,

 $x'$  is treated as a pure fraction; 'p "is treated as an integer,

The result is a pure fraction.

### On entry

x must be placed in the accumulator

and  $p$  must be placed in  $QEXP + 53$ pis not preserved by QEXP

Entry is made by

ll QEXP 8 QEXP +1

On exit

'the result is in the accumulator

and in  $QEXP + 54$ x ds in QEXP + 52

OEXP must be declared as a global identifier in all blocks of the user's program which refer to it.

ERROR INDICATIONS.  $6.4.$ 

> $0 > q$  ro  $0 \le x$  H. QEXP. Will ponch the nessage

"QSM ERROR  $4^{\mu}$ ERROR the Subvoutire aring

 $6.5.$ TIME TAKEN.

IS.

**Designed** 

 $(3.7 + 0.26 \text{ p})$  milliseconds approx,<br>on 903 or 9206.

یہ<br>نوابیہ

# QDLA 15/12/69 900-Seños Telecode

fil

II

B

## QDLA (DOUBLE LENGTH FIXED-POINT INTERPR

a a che di contra con la contra la construito della

 $x^2 - 1 \le x \le 1 - 2$ 

Chapter 1: INTRODUCTION

1.1 Purpose

To perform arithmetic operations upon double-length fixed-point numbers  $(x)$  in the range

1.2 Summary

The double-length number routines are interpretive, providing equivalents of the machine code instructions and allowing input and output of numbers in fraction and integer formats.

When entered, QDLA proceeds to interpret the instructions in the store locations immediately following the entry in the users area. Thus operations can be performed on double-length numbers by placing in store the corresponding single-length instruction.

1.3 Form of Distribution

SIR tape in 900-Senes Telecode, and should be QDLA is a a block of the user's SIR program. assembled as

 $CH1C$ CHOP. ERROR subroutines must also and be assembled in the user's SIR program.

1.5 Restrictions

Some instructions cannot be interpreted. See notes in 2.4.

1.6 Accuracy

With the following exceptions no error is introduced by the

routines:

- (a) Multiply: maximum error is  $+2^{-34}$  (0.6 x 10<sup>-10</sup>)
- (b) Divide; maximum error is  $+2^{-32} (0.2 \times 10^{-9})$
- (c) Input and output: maximum error is  $\pm 2^{-34}$  (0.6 x 10<sup>-10</sup>)

 $QDA - 182$ 

### Chapter 2: FUNCTIONS

2.1 Notation

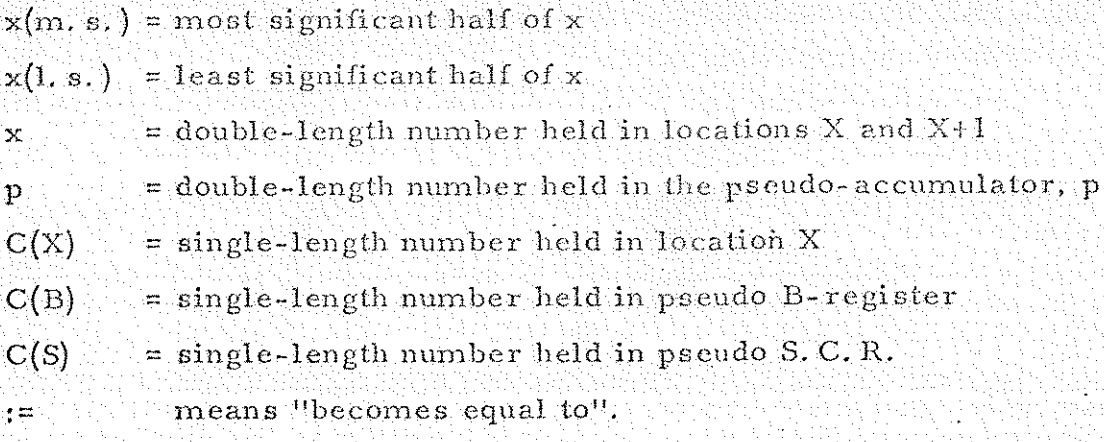

2.2 Format

A double-length number, x, is held in two consecutive store locations, X and X+1.

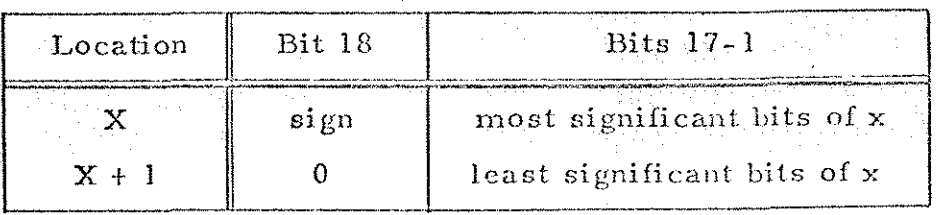

N. B. Workspacer must for dechiod.  $\alpha$ s. MOT  $\rightarrow$ 

Negative number representation is by the usual 2's complement notation. (N. B. bit 18 of X+1 is always zero).

2.3 Entry and Exit

Entry is made by

11 QDLA+20 8 QDLA+21

The routine proceeds to interpret the double-length instructions that follow the entry, using pseudo registers which are analogous to the registers in the computer hardware. These pseudo registers are represented in locations within QDLA, as follows:  $m + k$ 

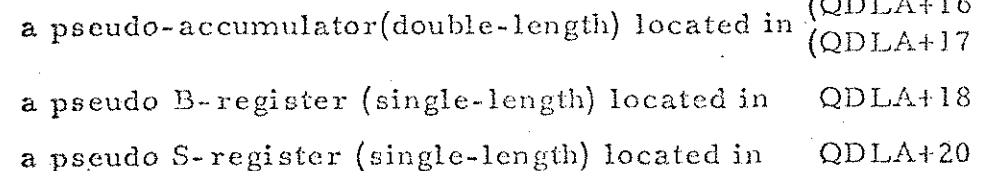

Exit is made by placing zero  $(40)$  in the location after the last instruction to be interpreted. Control is transferred to the location following the zero location. The pseudo-accumulator and pseudo B-register are not affected by entry and exit.  $QDEA = 3$ 

### 1. 0 instruction

Notes

 $3.$ 

The instruction.0 0 is interpreted asa terminator for double-length working (see 2.3). It does not affect the pseudo B-register. The hardware  $A$ -register is set equal to  $p(m, s)$ .

2. 15.6144 instruction (and 15.6148).

This must follow by a parameter word to specify the format used, The next instruction interpreted is that following the parameter-word. See 2.5.2 for format of parameter word.

Modified instructions may be used: the contents of the pseudo B-register are added to the address digits to find the address of the operand.

4. Literal instructions may not be used.

2.5 Input and Output

The 15 instructions corresponding to input and output of paper tape and teleprinter characters in machine code are interpreted as input and output of complete numbers Via the character input and cubput<br>submutines CHIP and CHOP.

The double length arithmetic functions effectively operate on fractional numbers in the range

### $-1.0 \le x \le 1.0$

However, the programmer may wish to operate on numbers in other ranges. As with single length working, it is frequently convenient to regard a double length value as an integer (in the range  $-2^{35} \le x \le +2^{35}$ ).

Input and output of numbers in this range is allowed, also input and output of mixed numbers which are scaled so that their internal representation is in the correct range. The programmer specifies the scaling constant to be used.

When using input and output of numbers in the additional ranges, the programmer must always remember that the internal representation is in fraction form, particularly when multiplying and dividing.

.  $QDLA - 5$ 

## 2.4 Operations Available

**ISS** 

I

See 2.1 for notation used.

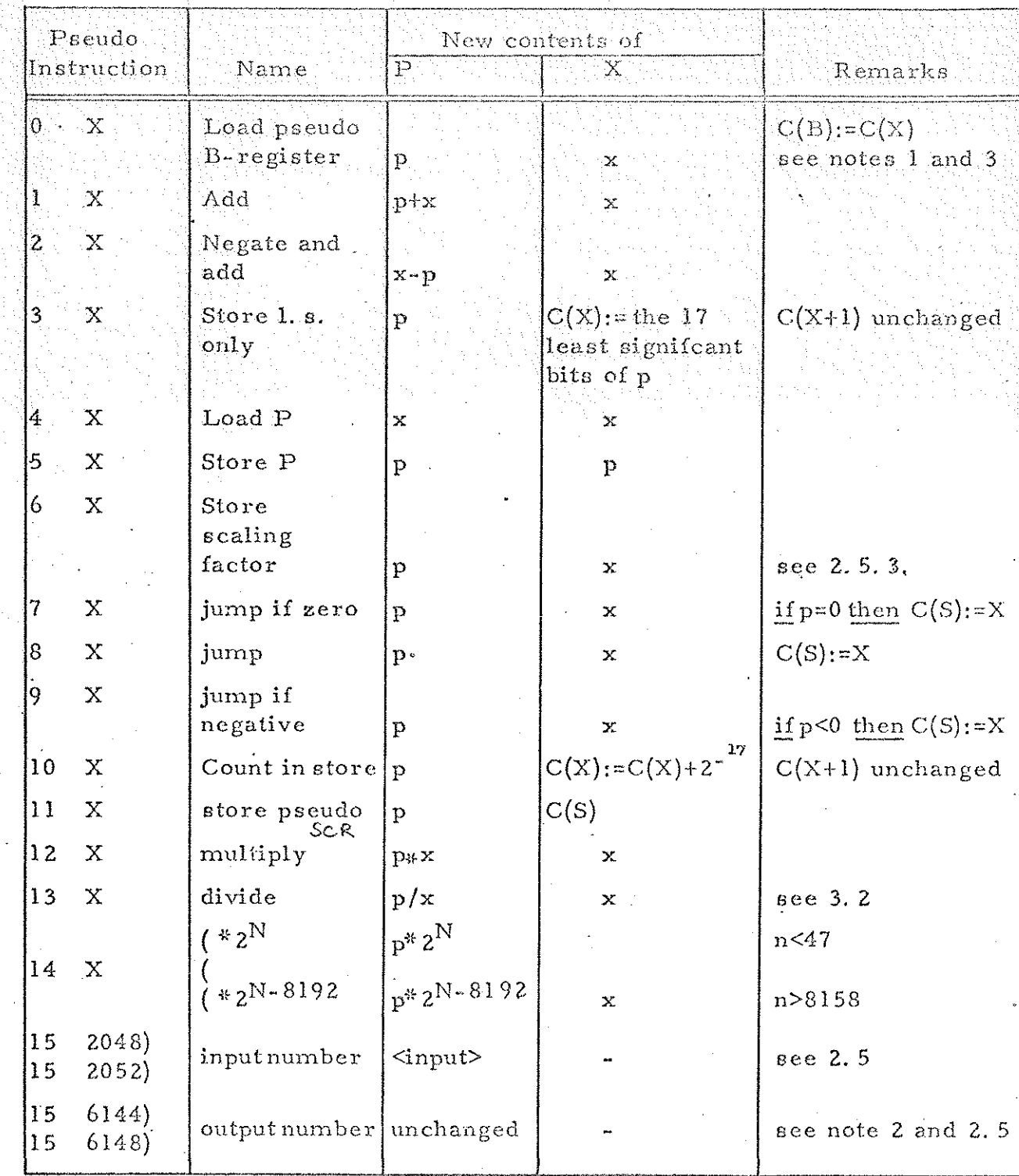

 $QDA - H$ 

2,5, 1. Character Set for Input

All characters which have a representation in. internal code **all areas** are acceptable. Blank, erase and carriage return are ignored wherever they occur.

The following characters are significant in the formation

of numbers:

digits 0.to 9 decimal point  $+$  and  $-$ 

All other characters are treated as separators,

On commencing input, separators are ignored until one of the significant characters is read. Once a digit has been read the occurrence of a separator terminates the number. . Thus separators may be used freely between numbers, including letters used for descriptive text,

 $2.5, 2$  Input

The format of an input number determines the way it is precessed, A number not containing a decimal point is treated as an integer, N, and stored as the fraction N x  $2^{-34}$ 

The range of Nis:

### ~ 17179869184 <N< 17179869184

A number containing a decimal point is treated as a scaled fraction, F. if M is the current value of the scaling factor (see 2.5.3.) the number will be stored as the fraction:

### $F \times 10^{-M}$

The range of F is:

 $\text{--}10^{\text{M}}\leqslant$  F  $\leq$  +  $10^{\text{M}}$ 

F may not have more than 10 digits in all.

2.5.3 Scaling Factor

The scaling factor,M, used for input and output is set by an interpreted 6 instruction.

A positive scaling factor is set by instruction:

6M

A negative scaling factor is set by instruction:

## 6 (8129-M)

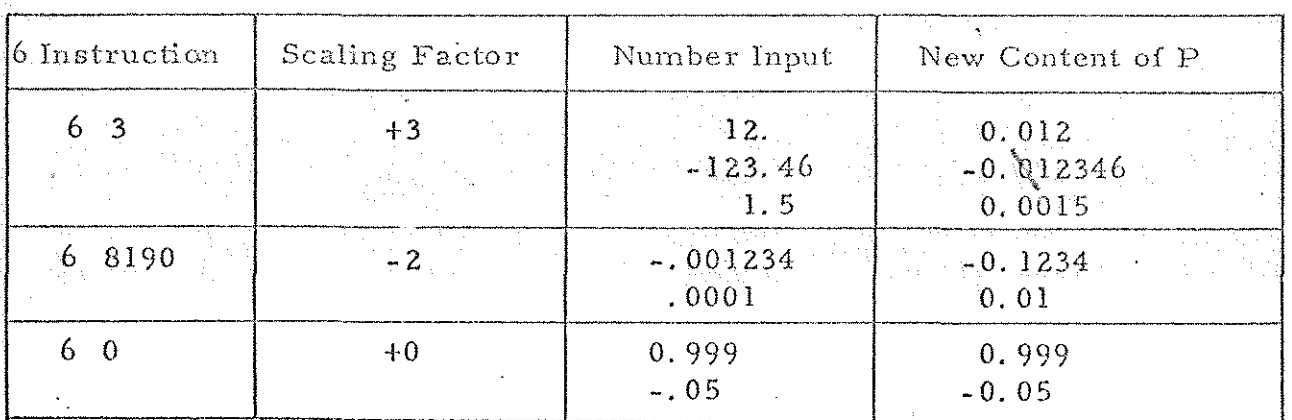

Examples:

The scaling factor set on the tape of QDLA is +0. However, it is advisable to set the scaling factor explicitly in all programs, even if factor zero is to be used. The scaling factor is NOT absoluted by table solo is no be ased.<br>Entry to & exit from QDLA.

2.5.4 Output Format

Numbers are output right justified, with non-significant zeros suppressed and the sign floated (i.e. immediately preceding the first significant character).

follows the 15 6144 and 15 6148. This is written as a pseudo instruction: Output format is controlled by the parameter word which  $f$  k. If  $f$  is used (i.e. the parameter word is negative) the number output is preceded by newline. The number f controls the output format as described below, and the address part k denotes the type of number to be output.

If  $k = zero$  the number p is output as an integer:

 $\textcircled{c}$ DLA  $7$ 

 $p \times 2^{34}$ 

 $p \times 10^{\text{M}}$ 

This output is independent of the scaling factor, The number output occupies 12-f printing positions.

If  $k = 4096$  a fraction will be printed:

f digits are printed after the decimal point, and the total number of printing positions occupied is  $f + M + 3$ .

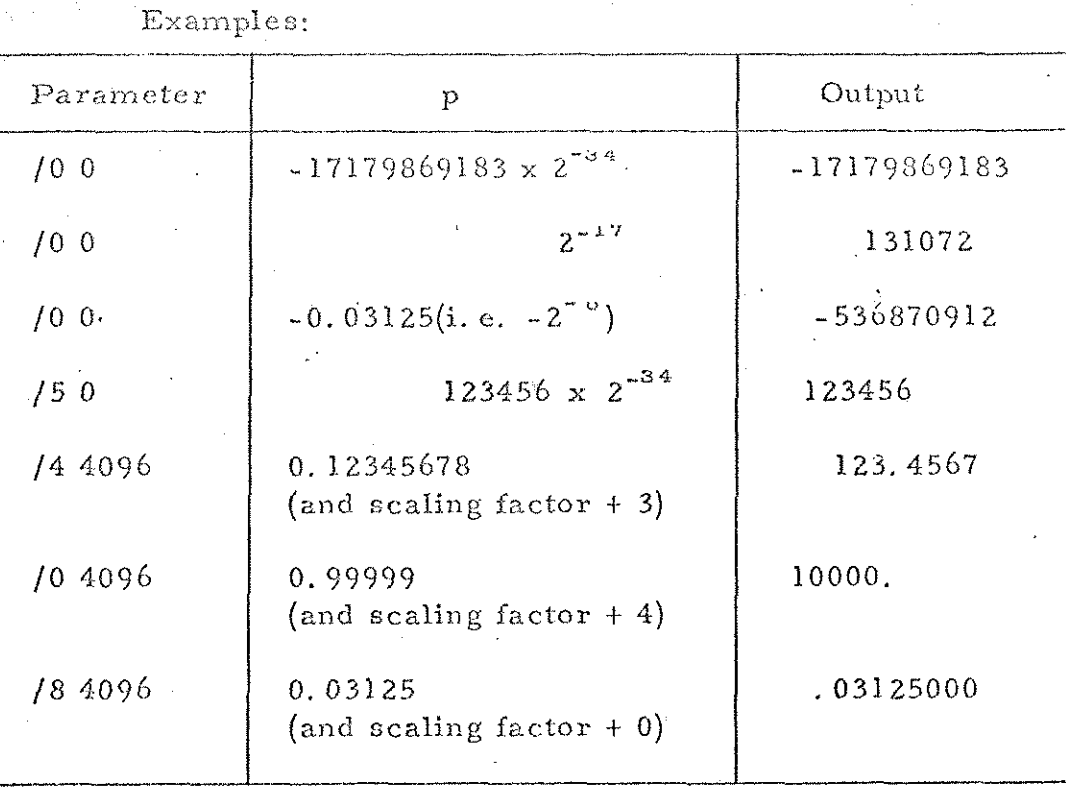

CAUTION.

f and M must be such that no more than 10 digits are printed,  $\epsilon$  3

> Parameter /8 9096 Scale Factor +3

will cause II digits to be printed. The digits printed will be RUBBEH but NO error message will be given !
# Chapter 3: ERROR INDICATIONS

**EXECUTE** 

**RESERVE** 

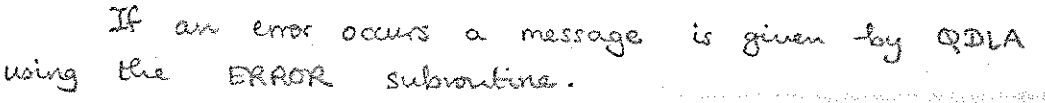

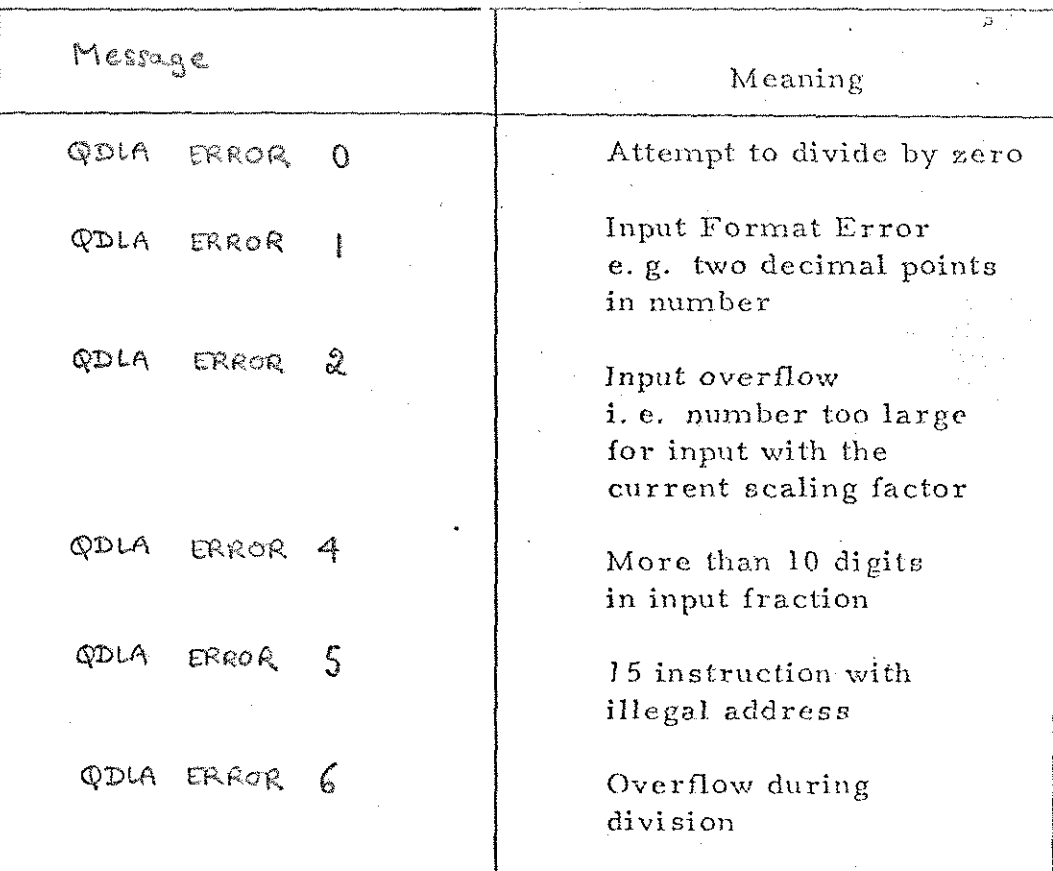

 $q_{DLA} = 9$ .

Chapter 4: METHOD USED

4,1 The following steps are carried out for each pseudo-insiruction interpreted:- .

- 1. The address (modified if required} ia placed in 19; of QDLA.
- 2. The pseudo S.C.R. is incremented.
- 3. If the function ig f control is transferred to location £; of QDLA.

This location contains a jump to the appropriate routine for the operation. The operation ie carried out and then the next pseucdinstruction is interpreted.

4,2 QDLA uses the following locations for the purposes indicated:

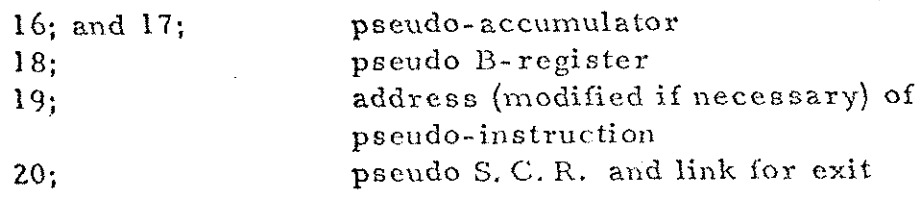

4.3 Conditional Jumps

7 examines both locations. 9 examines iirgt location only.

### Chapter 5: TIME TAKEN.

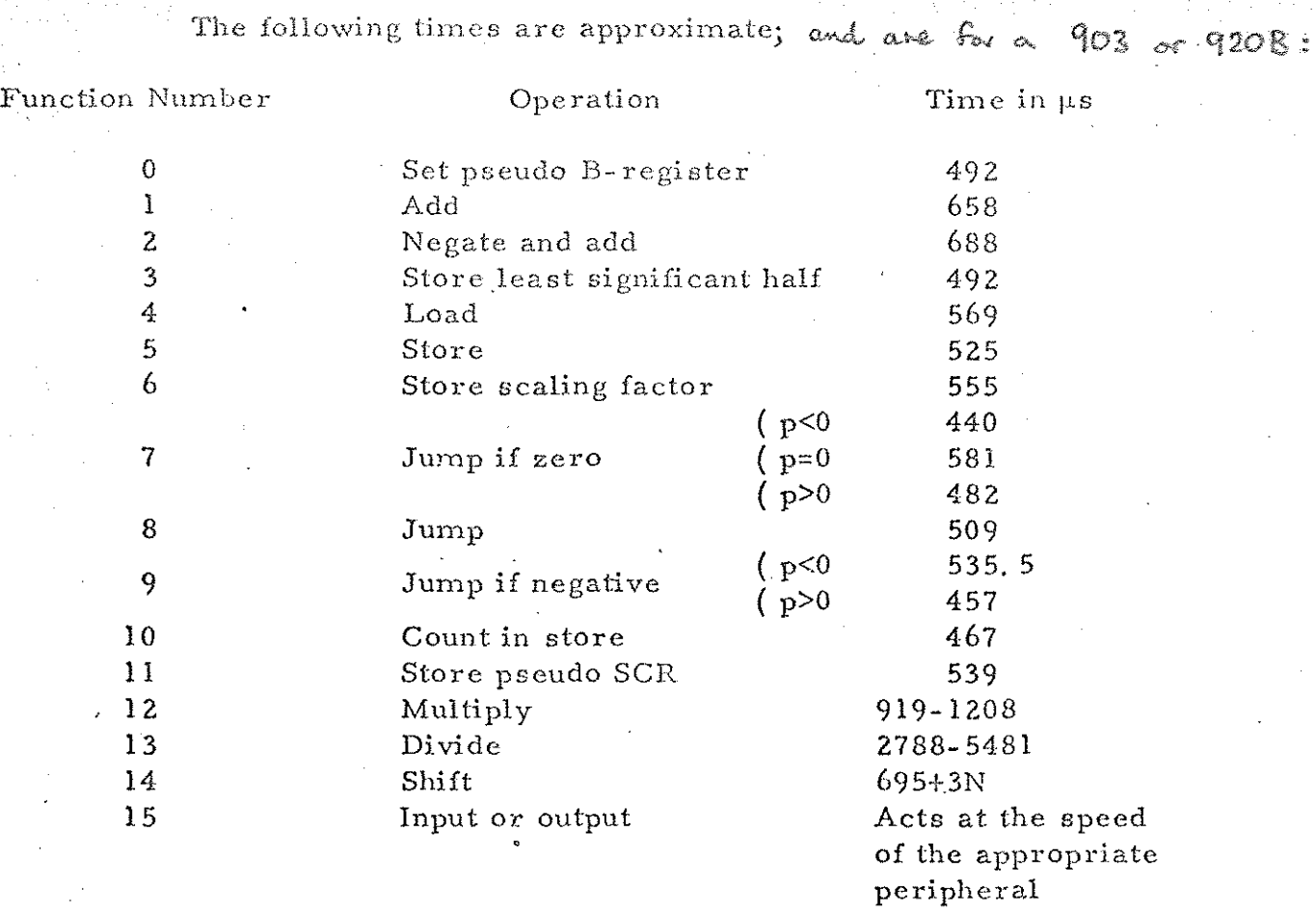

For B modification add 161  $\mu$ s to the above times.

# Chapter 6: STORE USED

834 Comneculare Locahions 33 Liteats

 $QDLA - 11$ 

Chapter 7: EXAMPLE OF PROGRAM  $USING$   $QDLA$ .

The Sallowing will read in a data bape of positive and ponch their cubes. Any regative fractions number may be presented to stop the program. The CHIP, CHOP, & ERRER subvoutines contained in "CH  $\sqrt{\circ}$  s/R,  $31/3/40^{\circ}$  are used:

[START QDLA CHIPF CHOPF CHOPE CHOPL CHOPE]

**IS** 

B

**DESCRIPTION** 

**ISSUE DESCRIPTION** 

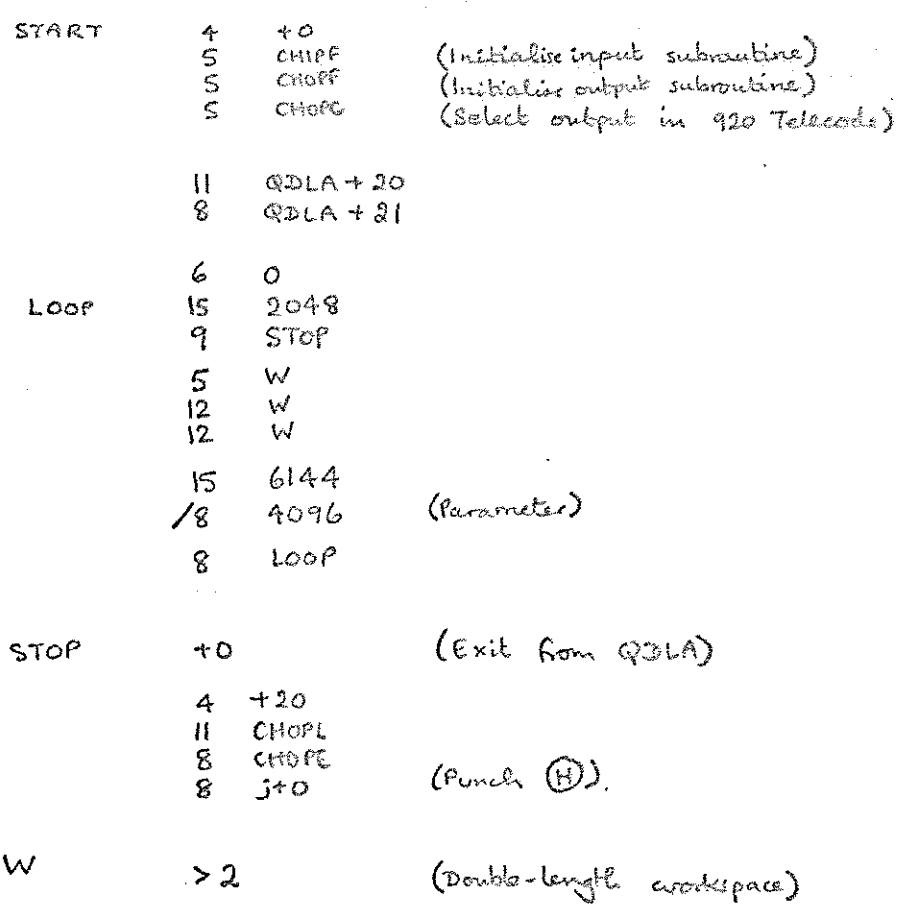

GOMATH 15/12/69 900-Senso Telecode I I E M

1. INTRODUCTION.

I. I. FUNCTION

QDMATH contains 3 subsoutines for the calculation of mathematical hindions of double-length numbers:

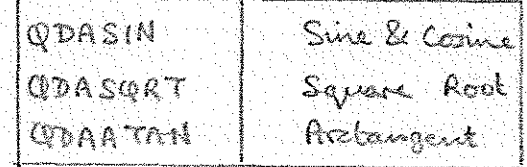

These are described individually in sections 2, 3, & 4 helow.

1.2. STORE USED.

336 Consecutive locations. 4 Literals.

FORM OF DISTRIBUTION.  $1.3.$ 

> ODMATH is a SIR tape in 900-Series Telecode and should be assembled as a block of the user's SIR program.

QDLA and an ERROR Subroutive must also be assembled in the user's SIR program.

### $2$  QDASIN(B. 104A)

### $2.1$  Function

To calculate, as double-length fractions,

 $\frac{1}{2}$   $\sin$  T x and  $\frac{1}{2}$  cos w  $\mathbf{x}$  ,  $\mathbf{y}$  is the integral

where x is a double-length fraction. It can be run at any program level  $\alpha$  and in any store-module.

9.9 ACCURACY

The maximum error is  $2^{-3}$  1(0, 5 x 10<sup>-9</sup>).

2.3. METHOD OF USE & ENTRY INSTRUCTIONS.

The operand, x, and the result must be treated by the programmer as pure fractions,

To enable this to be done, QDASIN. calculates

 $\frac{1}{2}$  sin  $\pi$  x and  $\frac{1}{2}$  cos  $\pi$  x

Note: therefore, that x is the value of an angle as a fraction of  $\Pi$  radians (180°).

A double-length number is held in two consecutive store-locations, the description below gives only the first of the two.

Entry (for assembly by  $SIR$ )

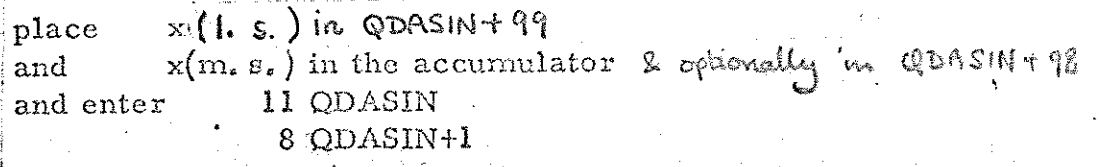

Exit

 $\frac{1}{2}$  sin  $\pi \times$  in QDASIN+102 and in  $QDLA+16$  $\frac{1}{2}$  cos  $\pi \times$  in QVASIN+104

### N.B. The instruction pair 11 QDASIN 8 QDASIN+G

must not be part of a pseudo-program interpreted by QDLA,

QDASIN must be declared as a global identifier in all ° blocks of a SIR program which refer to it.

### 2.4 TIME TAKEN

The time taken is approximately 50 milliseconds, on  $903$  or  $9208$ .

 $QDM - 3$ 

3. QDASQRT (B. 106A)

### 3.1. FUNCTION.

To calculate, as a double-length fraction, the square root of a double-length fraction, a. It can be run at any program level and in any store module.

# 3.2. ACCURACY

The maximum error is  $3 \times 2^{-34}$ .  $(0.2 \times 10^{-9})$ 

# 3.3. METHOD OF USE & ENTRY INSTRUCTIONS.

A double-length number is held in two consecutive locations: only the first location is given below.

Entry

place a in QDASQRT+44 IIQDASQRT and enter 8QDASQRT+1

 $\sqrt{a}$  in QDASQRT+46 Exit

N.B.

### The instruction pair

11 QDASQRT 8 QDASQRT+1

must not be part of a pseudo-program interpreted by QDLA.

QDASQRT must be declared as a global identifier in all blocks of a SIR program which refer to it.

 $QDM-4$ 

ERROR INDICATION  $3,4$ 

> If  $a < 0$ QDASQRT will punch the message then "QDM ERROR 1" using the ERROR subvoutine.

#### $3, 5.$ TIME TAKEN

E

### Special Cases

570 microseconds.  $\mathbf{a}$ 0

 $1-2-34$  1053 microseconds.  $a =$ 

### General Cases

Approximate time taken is

 $3.0 + 12.5$  n milliseconds

where n is the number of iterations necessary.

These times are for a 903 or 920B.

 $QDAATAN(B, 105A)$ 

### 4.1. FUNCTION

To calculate, as a double-length fraction

 $\tan^{-1} (\mathrm{x}/\mathrm{y})$  $(1/\pi)$  $t =$ and  $b =$  $(1/2\pi)$ true bearing,

where  $x<sub>i</sub>$  y are double-length fractions.

It can be run at any program level and in any store~module.

### 42. Accuracy

The maximum error is  $2^{-3.4}$   $(0.6 \times 10^{-10})$ 

### 4.3. METHOD OF USE & ENTRY INSTRUCTIONS.

All numbers must be treated by the programmer as

gpm—-&

pure fractions,

To enable this to be done QDAATAN calculates

 $t=(1/\pi)$  tan<sup>-1</sup> (x/y)

Note, therefore, that t is the value of an angle as a fraction of  $\pi$  radians  $(180^{\circ}).$ 

A double-length number occupies two consecutive locations; only the first is given below.

Entry (for assembly by SIR)

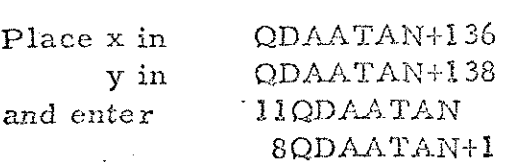

Exit

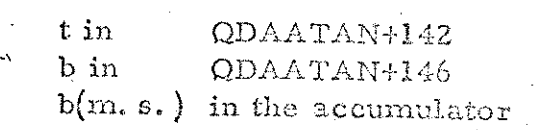

The true bearing is found by taking Note. x along the easterly axis y along the northerly axis

and measuring the angle in a clockwise direction.

The instruction pair must not form part of a pseudo-program  $N_e B_e$ interpreted by QDLA.

QDAATAN must be declared as a global identifier in all blocks of a SIR program which refer to it.

#### 4.4. ERROR INDICATION

If  $x=y=0$ . QDAATAN will ponch the message then "QDM ERROR 2" using the ERROR subroutine.

 $QDM-7$ 

#### $4.5.$ TIME TAKEN

Approximately 42. 4 milliseconds, on 903 or 920B.

17/6/71 900 - Senes Telecode  $QF$ 

**Company** 

E

**Figure** 

**CENTER** 

QF (FLOATING POINT SUBROUTINES) in di Mark dali Socolari<br>Manusia Pilipina

1 **INTRODUCTION** 

 $1.2$ 

1.1 Purpose.

QF is used to perform operations on floating-

يؤيدو ومايحه فحمجو وهرة الاشترت

QF – 1

아직 나는 사고도 있어 동네 주도 사람들

point numbers.

Summary.

QF contains routines for operations corresponding to all the fixed-point operations except the function 15 (Functions 3 and 6 have special meanings in QF).

When entered, QF proceeds to interpret the. instructions in the locations immediately following the entry-point in the user's program. Thus, operations are performed on floating-point numbers by placing in store the corresponding fixed-point instructions.

Two formats are available for floating-point 2.2). QF may be run in any program level. numbers (see Paragraph) **TERRITORY STARRITY** 

an an t-ainm an t-ainm an t-ainm an t-ainm an t-ainm ago Linjas  $1.3$ Form of Distribution.

OF is a SIR tape in 900-Series Telecade, and should be assembled as a block of the user's SIR program.

ERROR subvoutine must also be anomiked  $R_{\Omega}$ tloe user's SIR. program.

 $\mathfrak{X}$ t QF is used WITHOUT QFMATH then the following short tape should  $\ell_{\rm pc}$ loaded AFTER QF. frit

BEFORE any other bape (other than QF 1/0 or the short lage loaded instead of it dexisted below):-

> (COUMMY  $QF$  MATH) SQRT LN EXP SIN  $cos$ ARCTAN  $\star$ 0 8 ERRF  $(F)$

is of is used without of 10, Similarly then the following short lage should be loaded AFTER QE any other tape (other than OFMATH fout BEPORE or the short bape loaded instead of it desisted above) :-

 $(6 \text{cm} \times 7)$ **TOINT** IDRL PSET  $QFID$ PSTAND 8 ERRF  $\bigoplus$ 

1.5

Restrictions. See Paragraph  $2.4.$ 

1.6 Accuracy.

If the result of the operation is y, multiplication gives a maximum error of  $2^{-34}y$ , division gives a maximum error of  $2^{-32}y$ . All other operations give a maximum error of  $2^{-35}y$ .

 $QF - IR$ 

'2 FUNCTIONS

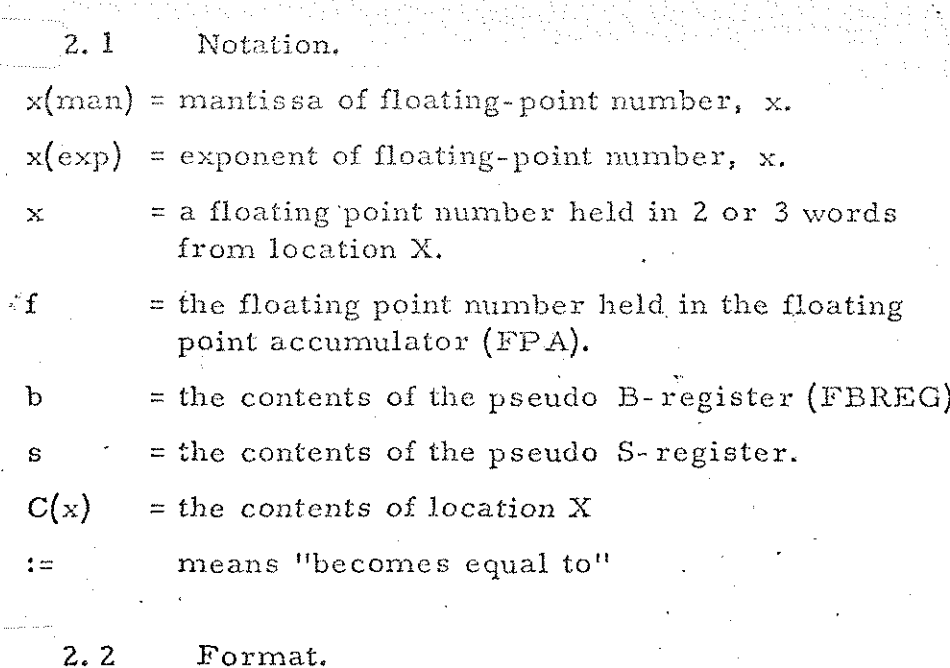

One of two formats may be used to hold a floating-point number in store. Normally the packed format is used, but the unpacked format allows a wider range of numbers and slightly greater accuracy. The two formats are summarised in the table below. In the unpacked format, the mantissa is a double-length fraction held in two consecutive locations and the exponent is a single-length integer heid in the next location. For the packed format, the mantissa is truncated and the exponent held in the seven least significant bits of the second store location, In this case the exponent must be in the range -64 to +63.

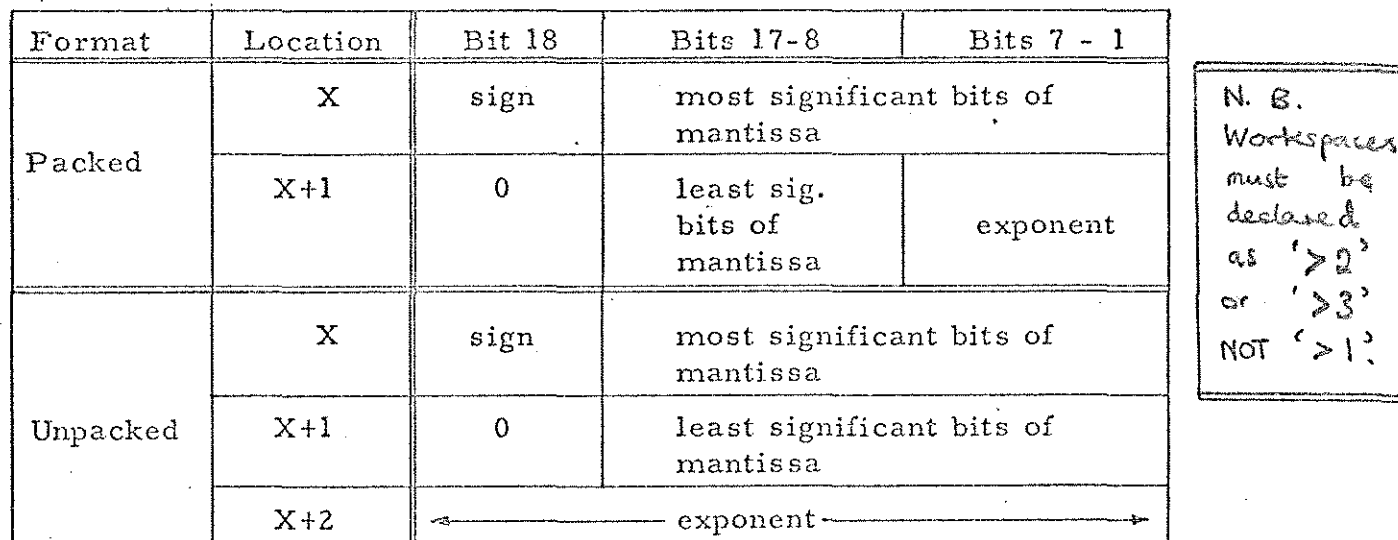

Negative number representation for exponent and mantissa is by the usual 2's complement notation.

All internal working of QF uses the unpacked

;  $s_f = 2$ 

format. .

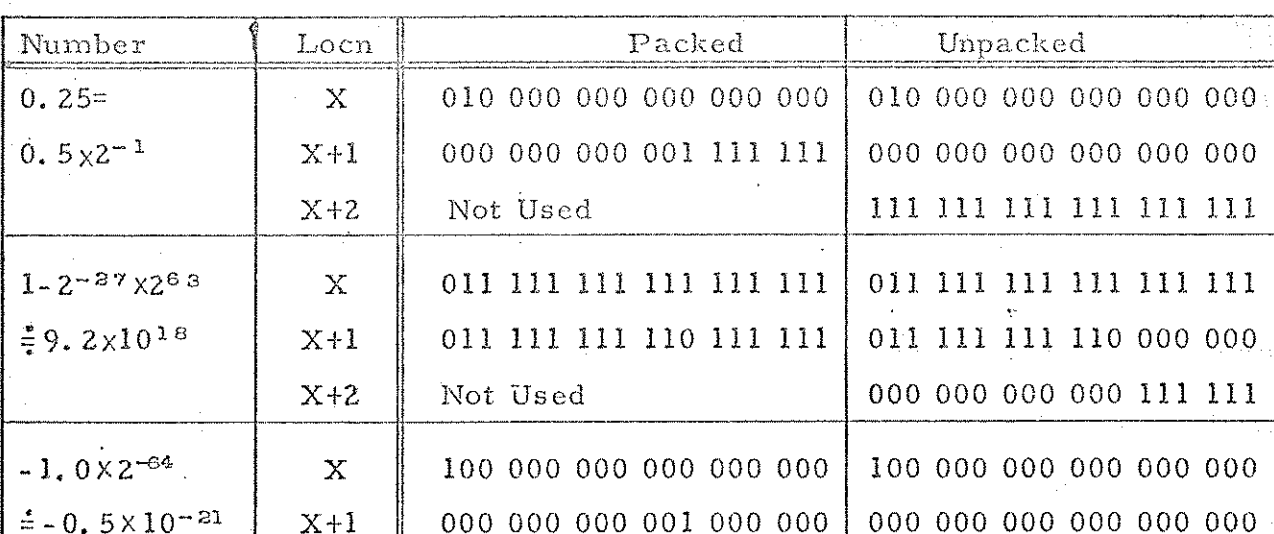

Examples of floating point numbers in the two forraats:

2.3 Entry and Exit,

Entry is made by

11 QF 8 QF + or il QF  $8 \qquad QF +$ ' to use packed format  $\ast$  to use unpacked format.

X+2 Not Used 111 111 111 111 000 000

QF proceeds to interpret and execute the

pseudo-program using

a pseudo-accumulator  $(FPA)$ a pseudo-B-register (FBREG)

and a pseudo-S- register (QF)

See Paragraph 2.4 for the effects of

 $\mathbb{Q}$ F

3

each function.

Exit is made by placing +0 in the location after the last instruction to be interpreted. Control is then transferred to the location following the zero location.

The. Machine Accumulator and B register are not preserved. The pseudo-accumulator and B registers are not affected by entry and exit.

# 2.4. Available operations.

# See paragraph 2.1. Sor notation used.

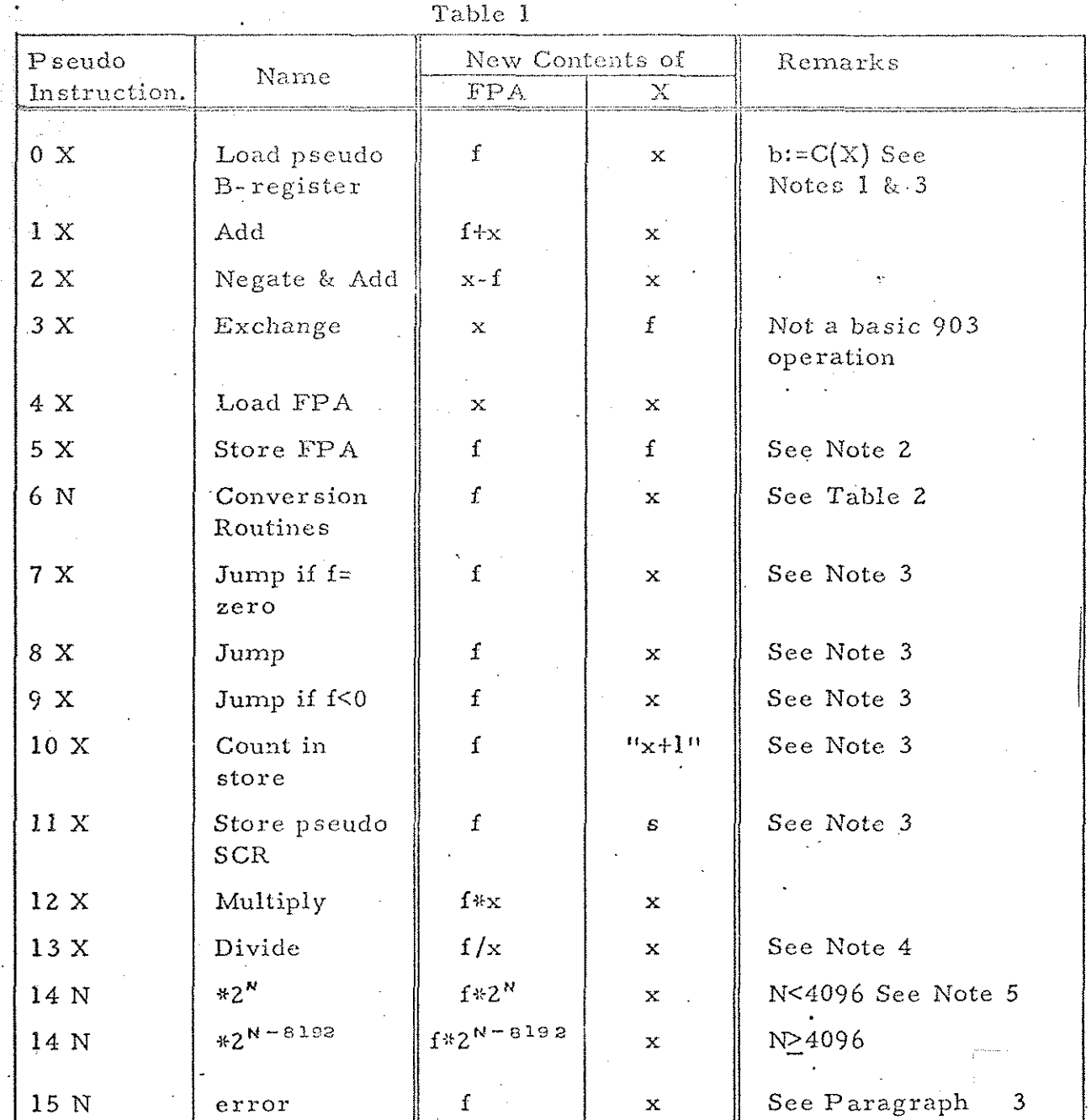

Notes

 $\mathbb{R}$ 

(2)

(1) The instruction 0 0 is interpreted as a terminator for floatingpoint working (See Paragraph "2, 3).

If packed format is in force during interpretation of a 3 or 5 instruction, then a test is made whether

$$
-64 \le f\left(\exp\right) \le +64
$$

If  $f(exp) < -64$  then x:=0 and the next instruction is interpreted. If  $f(exp) \geq +64$  then an error indication is output (See Paragraph

3).

These, instructions operate on single word items. The instructions 7, 8 & 9 may jump to ancther interpreted instruction: they must not jump out of the interpreted program except via a terminator. -

If an attempt is made to divide by zero an error indication is output (See Paragraph 3).

The results of the following instructions are always standardised:

### 1, 2, 12, 13, 14.

c

The instruction 14 0 may be used to standardise the contents of the FPA.

Modified instructions may be used and, if they are, the contents of the pseudo B-register are added to the address digits before obeying an instruction.

(7)

(6)

 $(3)$ 

 $(4)$ 

 $(5)$ 

Literal addresses may not be used i.e. constants must be stored in the correct format by the user.

### Table 2

The address of a 6 instruction determines its meaning.

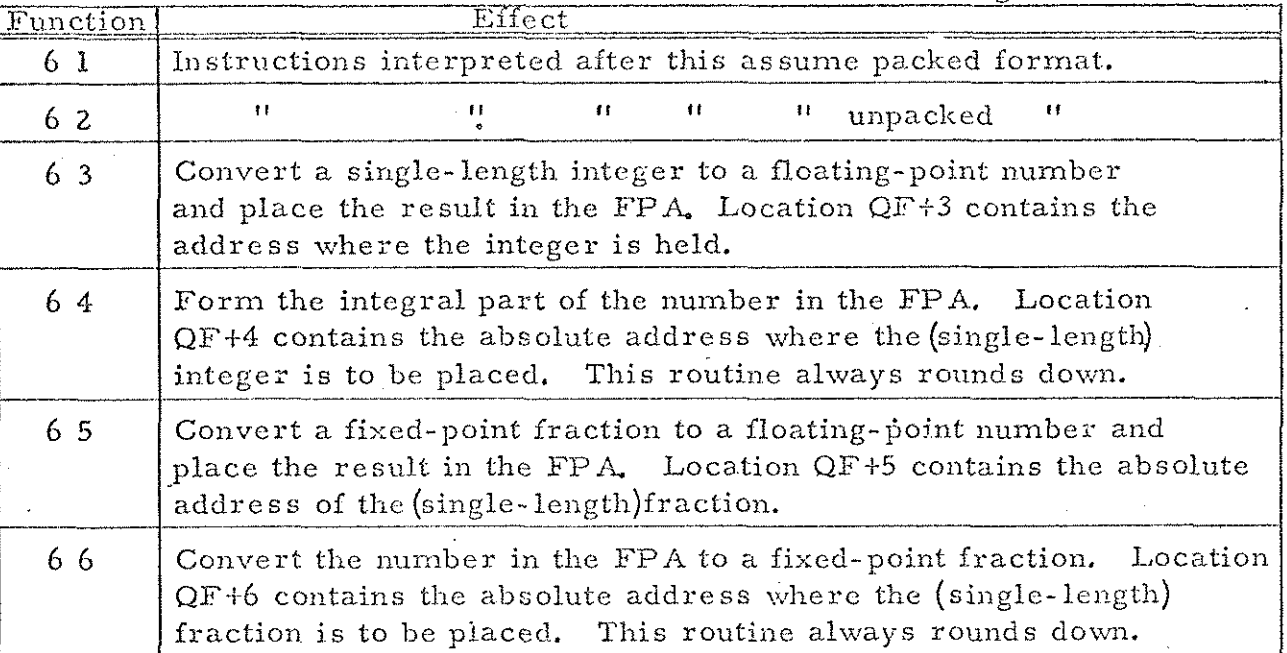

The instructions 6 1 and 6 2 do not convert numbers; they define the action of following instructions:-

In 6.3 to 6.6 the arguments and the addresses in  $QF+3$ to QF +6 are unaffected. Error indications are output if an imperrnissible address is used or if overflow occurs. (See Paragraph 3).

 $QF -$ 

Example

An integer is held in INTI and a real number in RL2

The following section of program places the floating-point form of the first in RLI and the entier of the second in INT2.

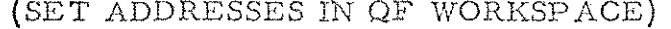

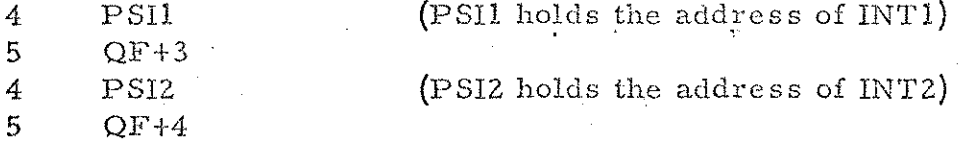

### (NOW PERFORM CONVERSIONS)

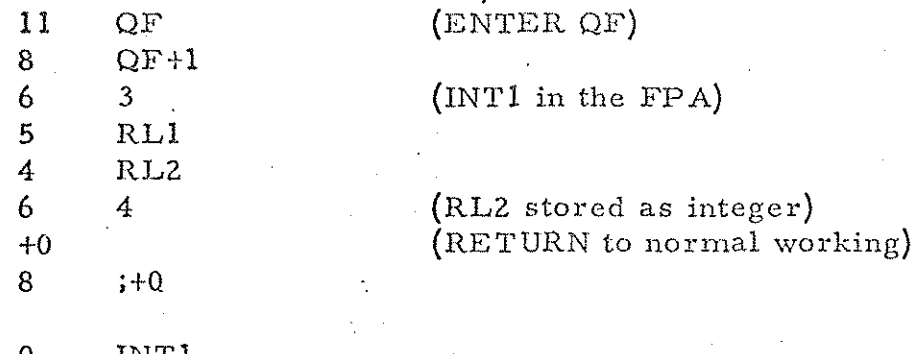

PSI1 0 INTI INT2

 $PSI2$ Ō

#### $\overline{\mathbf{3}}$ ERROR INDICATIONS

If occurs, a message is given enror  $QP$ using ERROR subvoutine. the

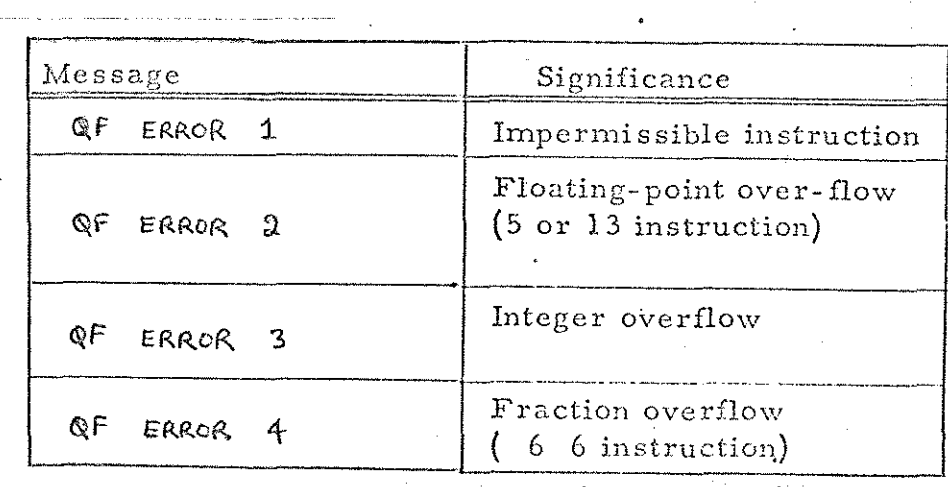

 $\epsilon$ 

### METHOD USED

The following steps are carried out for each pseudoinstruction interpreted.

- (1) The pseudo S-register is incremented.
- (2}. The function and the address (modified if required) bits of the interpreted instruction are stored.
- (3) Control is transferred to the appropriate routine to execute the instruction,
- (4) Control.is returned to the interpreter (via a standardising routine for instructions 1, 2,12, 13, 14).

Subroutines from 903/Algol have been used for all arithmetic operations,

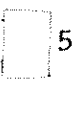

### 5 STORE USED

The floating-point package occupies

GIA cmsentive Loeakims 2 IR LUbeads,

'6 TIME TAKEN

The following times are approximate:-

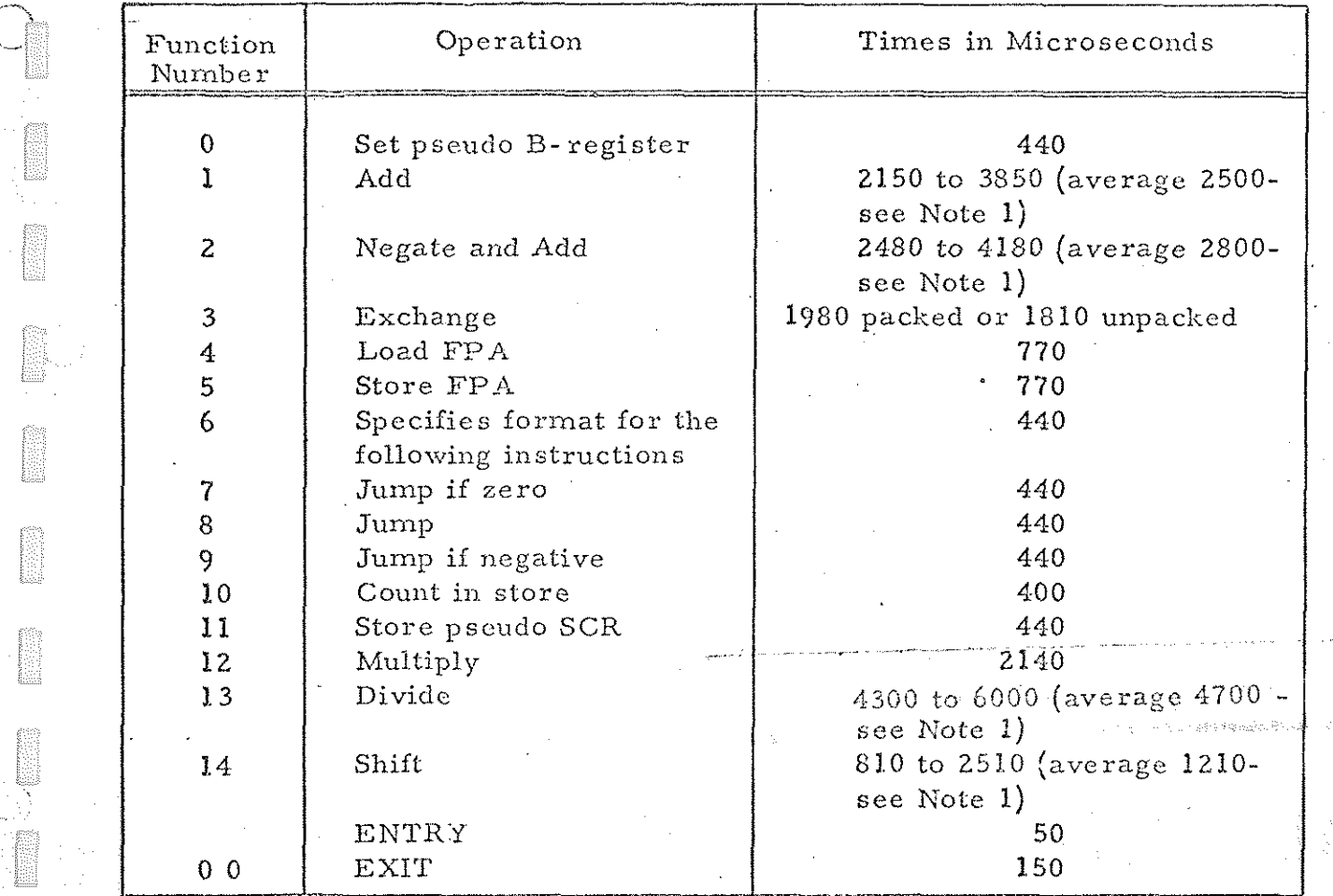

 $G$   $\sim$   $\sim$ 

- Notes
- (1) The time depends on the number of places the mantissa is shifted to standardise the result of the operation. The average given assumes a shift of 4 places.
- (2) For modified instructions add 125 us to the time taken.
- (3) The times quoted above are for a 903 or 920B.

QF 1/0 17/6/71 900-Series Telecode

en<br>Brit

**Experience** 

E

**Filling** 

**DESCRIPTION** 

**RESERVE** 

### INP UT /OUTP UT ROUTINES FOR REAL NUMBERS:

#### INTRODUCTION Chapter  $\mathbf{I}$

 $\mathbb{E}$  . Purpose.

These programs provide routines for general number input and output. The format conventions are those of Elliott Algol.

> $1.2$ Method of Use.

> > . The routines are entered via  $\text{QF}.$

 $1.3$ Summary.

The number input or output may be stored as a floatingpoint number or as an integer, input and output being performed inc. character subscribers CHIP and CHOP.

> I.  $\frac{1}{\epsilon}$ Accuracy and Range.

> > The maximum error is of the order of  $10^{-8}$ .

The range of a floating-point number, x, is given

approximately by

 $-9.2 \times 10^{18} < x < 9.2 \times 10^{18}$ 

The range of an integer, n, is given by

 $-131072 < n < +131071$ 

 $1.5$ Form of Distribution.

The programs are distributed as a SIR mnemonic tape. The tape contains both input and output routines: it must be assembled after QF but may be preceded by floating point mathematical routines: no other programe may be assembled between QF and the input/output routines.

CHIP, CHOP, and ERROR subscritines must also

 $\alpha f$   $1/\alpha - 1$ 

#### Chapter FUNCTIONS  $2:$

Entry and Exit.  $2.1$ 

The routines are entered by interpretation by QF of a If the instruction is 6 8191 QF interprets the next but pseudo-instruction. one instruction after execution; otherwise return is made to the next pseudo-instruction.

listed below. numbers until a  $6$  7 instruction is interpreted. The functions available and the corresponding call are Input/output instructions are assumed to refer to real

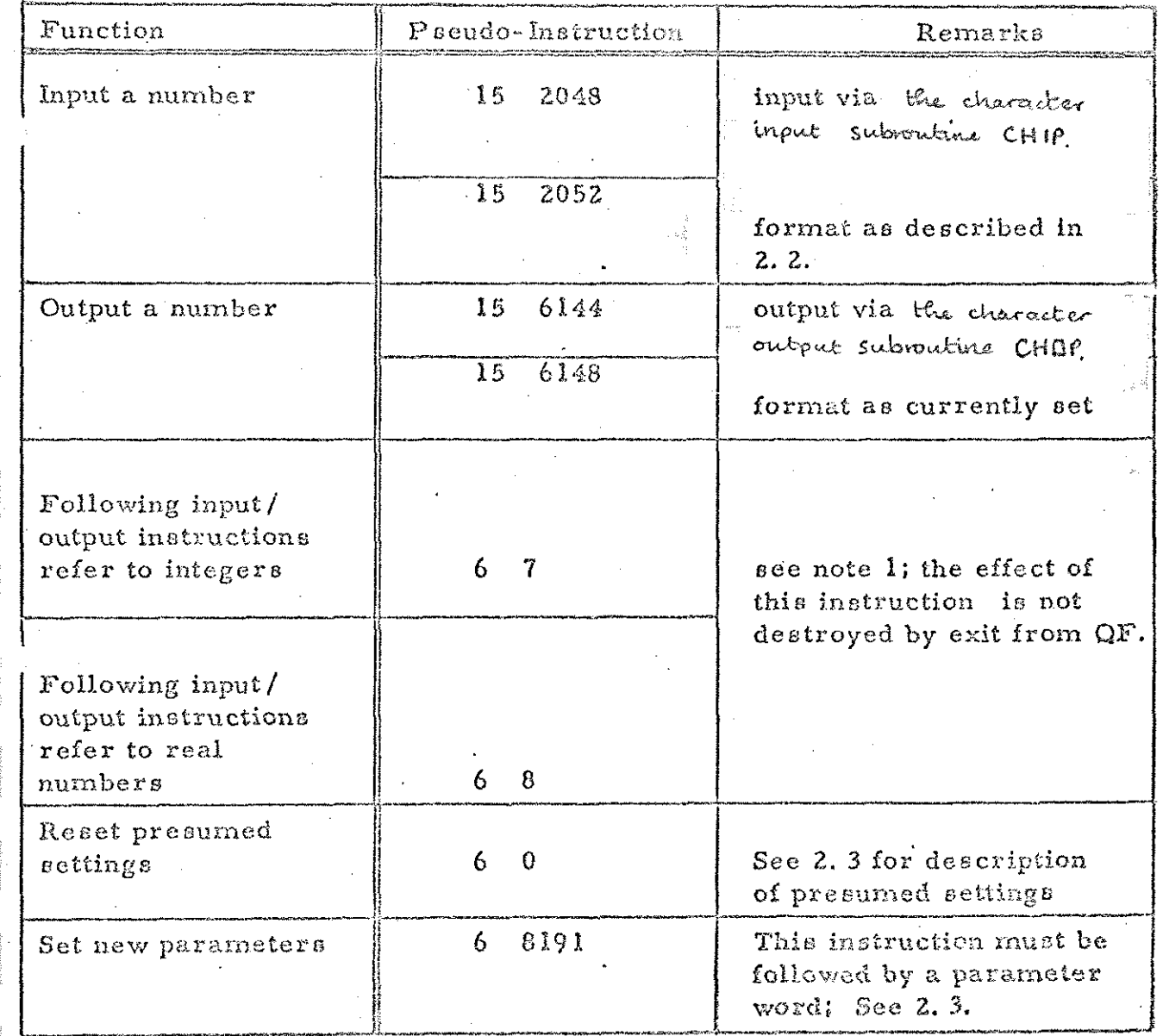

 $QF$   $1/6 - 2$ 

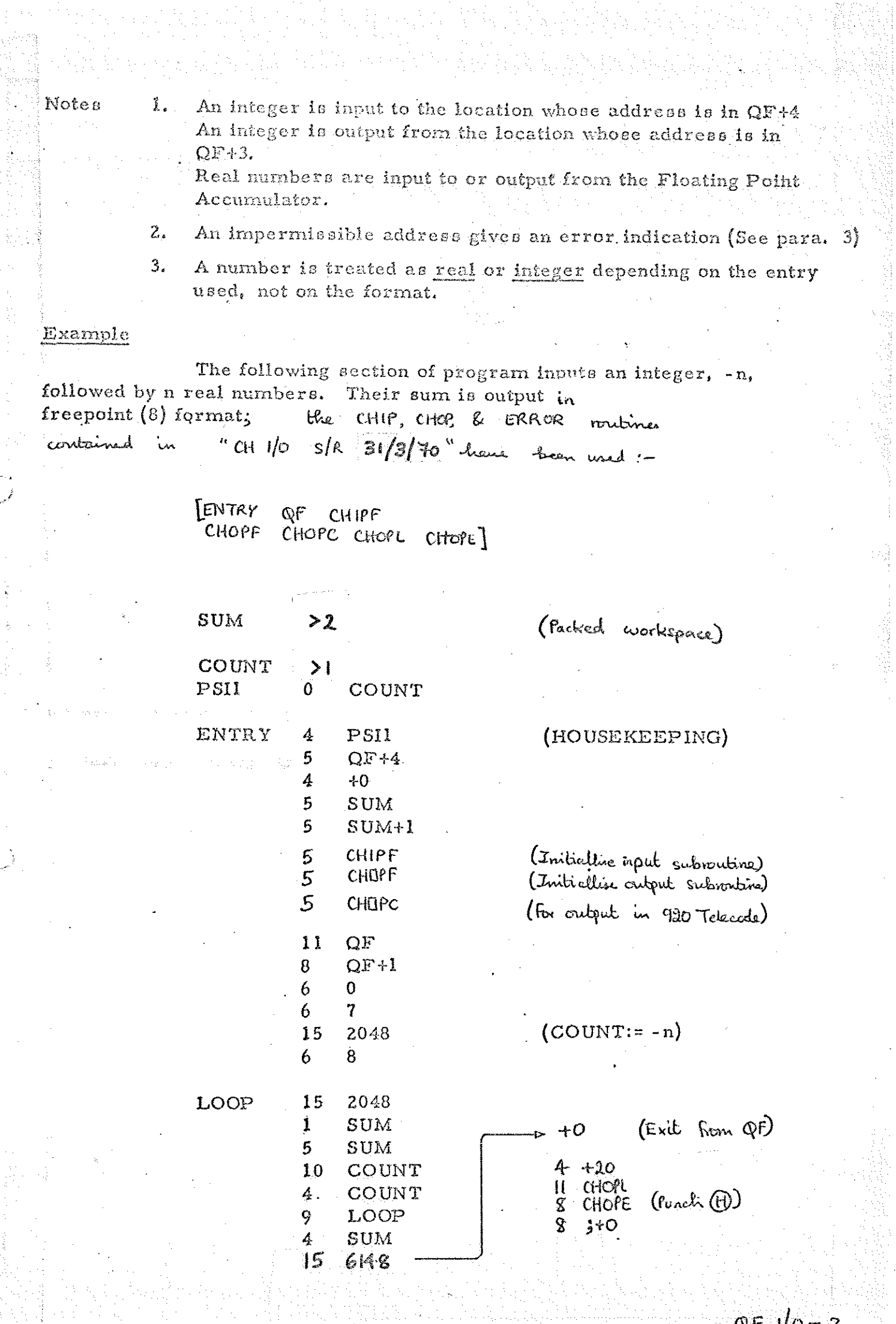

era<br>1971

E

**Normal** 

 $QF = 1/0 - 3$ .

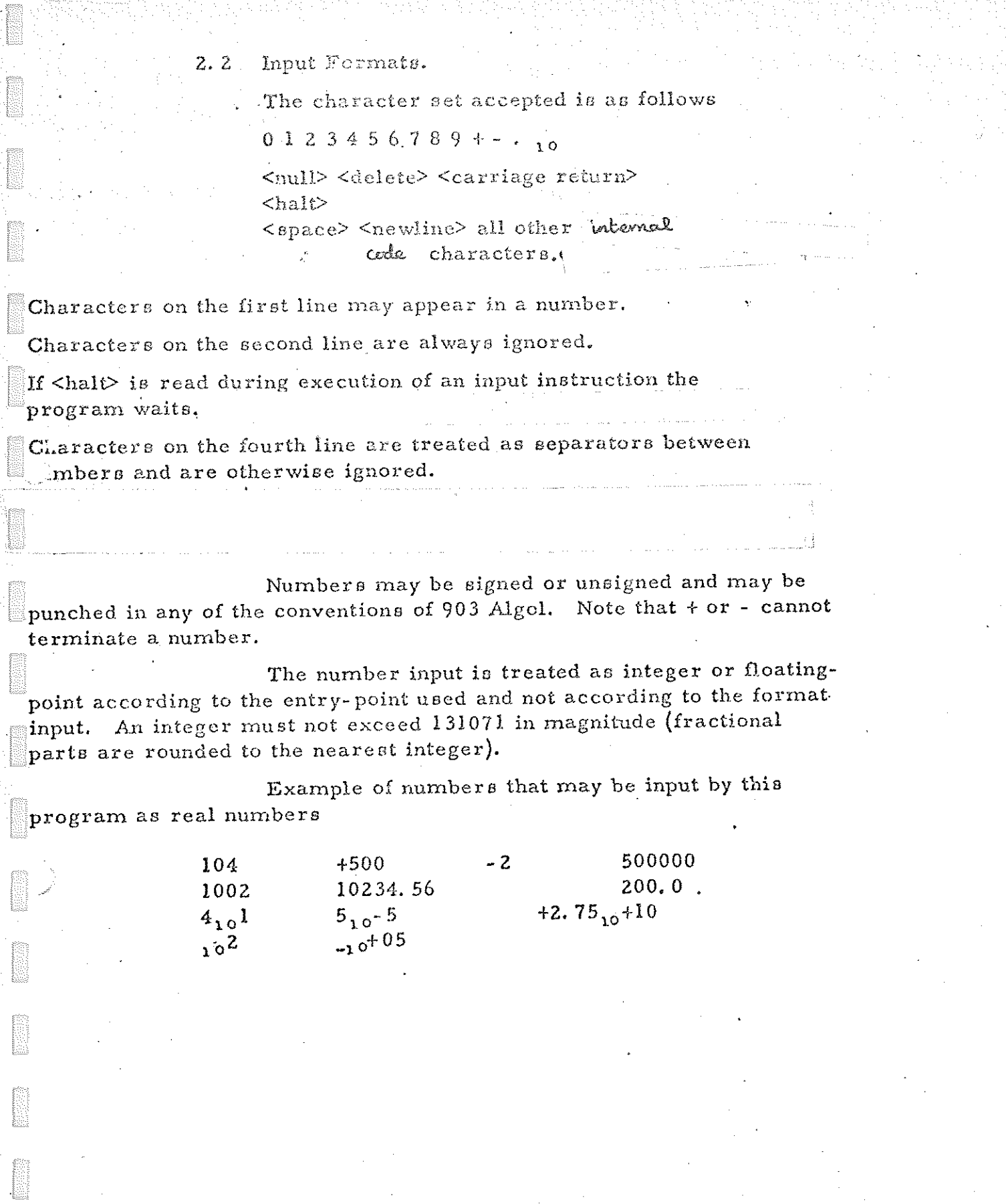

promovemente<br>List

**The Second Second** 

 $QF$   $1/0 \frac{1}{2}$ 

2.3 Output Formats,

In the following description the presumed settings after<br>initial assembly are given in square-brackets. These settings apply to all<br>output unless changed by  $\alpha$  6 8191 instruction and are reset by  $\alpha$  6 0 instruction, The formats satisfy the conventions of Elliott Algol.

The parameter word after a 6 8191 instruction is a pseudo- instruction

BF ON

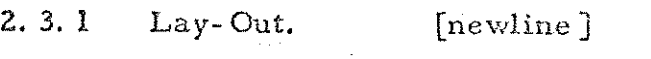

This affects both real and integer format.

For newline Bel For sameline B=0

2.3.2 Real Format [freepoint{8) ]

For freepoint(n) format  $F=0$  N=n " aligned $(m, n)$  "  $F=1$  N=16m+n

 $^{\text{H}}$  scaled(n)  $^{\text{H}}$  F=2 N=n

For aligned format  $m+n< 15$ For freepoint and scaled format n< 8

The integer format is not changed by change

of the real format.

الأسباب المستقبل

2.3.3 Integer Format [digits(6)]

For digits(n) format  $F=4$  N=n  $in<6$ 

The real format is not changed by change of the

 $QF$   $IQ - 5$ 

integer format.

An impermissible parameter word causes an error indication to be output. (See para 3),

2.4 Accumulators for Input and Output.

Real numbers are input to and output from the Floating-\_ Point Accumulator of QF.

Integers are input to and output from store locations? these operations are related to the floating-point operations

6 B3and6 4.

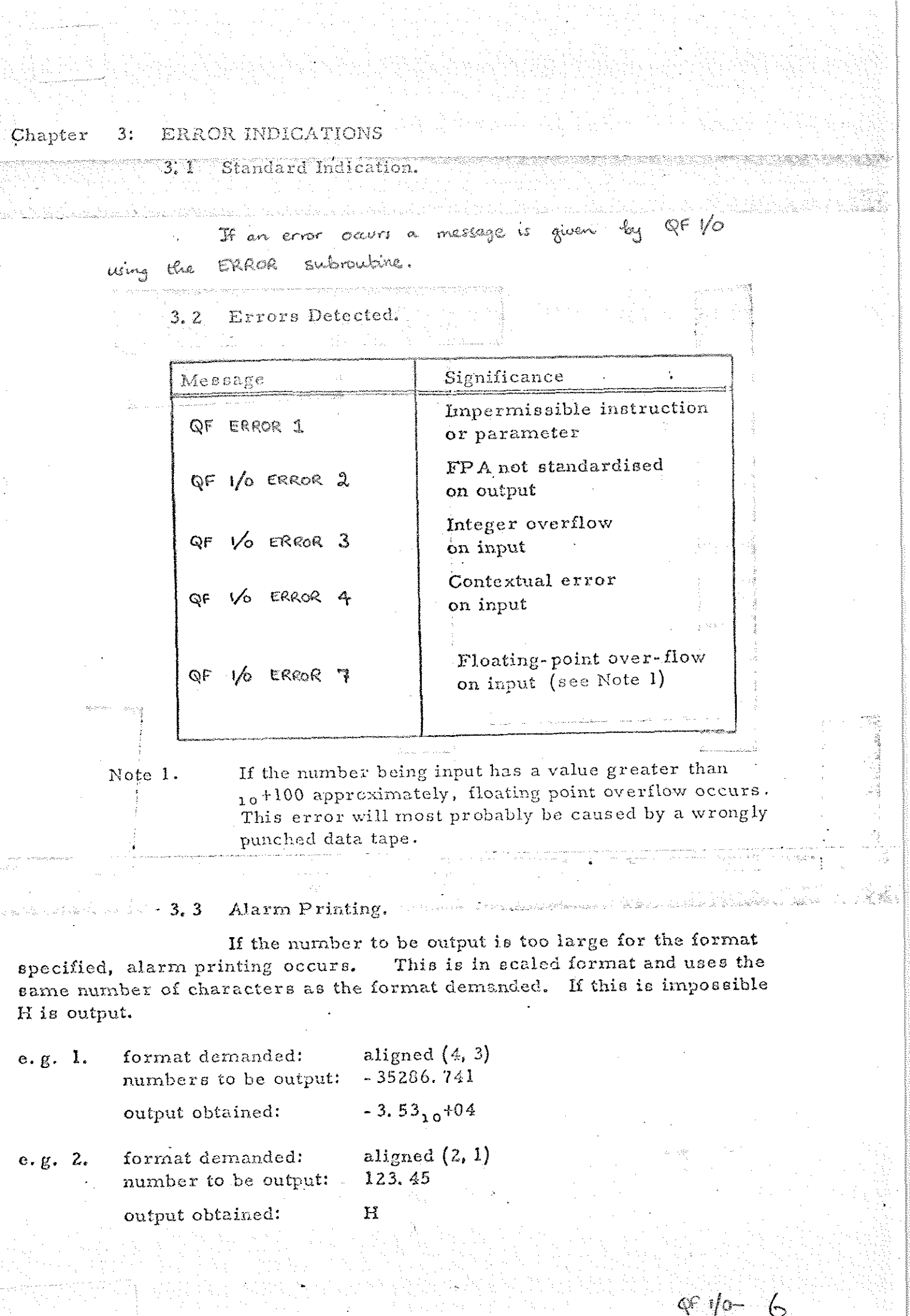

 $46 - 6$ 

ł

E

# Chapter 4. STORE USED.

st<br>Si

**Millian** 

QF 2/0 occupies<br>and uses 43  $484$ *<u>locations</u>* consecutive literals.

 $QS = \sqrt{0 - 7}$ .

20/12/69 900-Senes Telecode QFMATH

film

B.

E

**SERIES** 

**Fillip** 

**ISSUED** 

QFMATH (FLOATING POINT MATHEMATICAL FUNCTIONS) ولاعتداء والمنابذة ليحدث '1 INTRODUCTION I. I Purpose. To compute certain mathematical functions of floating-point numbers held in the floating-point accumulator (FPA). The functions are performed by sub-routines entered via the floating-point package (QF). 1.2 Summary. The functions provided are square-root, sine, cosine, arctangent, natural logarithm, exponential. 1.3 Accuracy.

The maximum error is  $8 \times 10^{-8}$ .

1.4 Form of Distribution.

The routines are distributed as a single SIR mnemonic tape. This must be assembled immediately after the floating-<br>point package  $(QF)$ , but may be preceded by  $QF / Q$ .

The routines are assembled as part of the block QF and are entered as floating-point subroutines. They may be run at any program-level and in any store-module.

2 FUNCTIONS

2.1 Entry and Exit.

Entry to all functions is made by a standard sub-routine entry which is interpreted by QF, On entry the argument is in the FPA which also contains the result on exit. (This result may be the effect of recovery after an error).

 $QFH -$ 

are listed below:

Í

E

The available functions and their entry-points

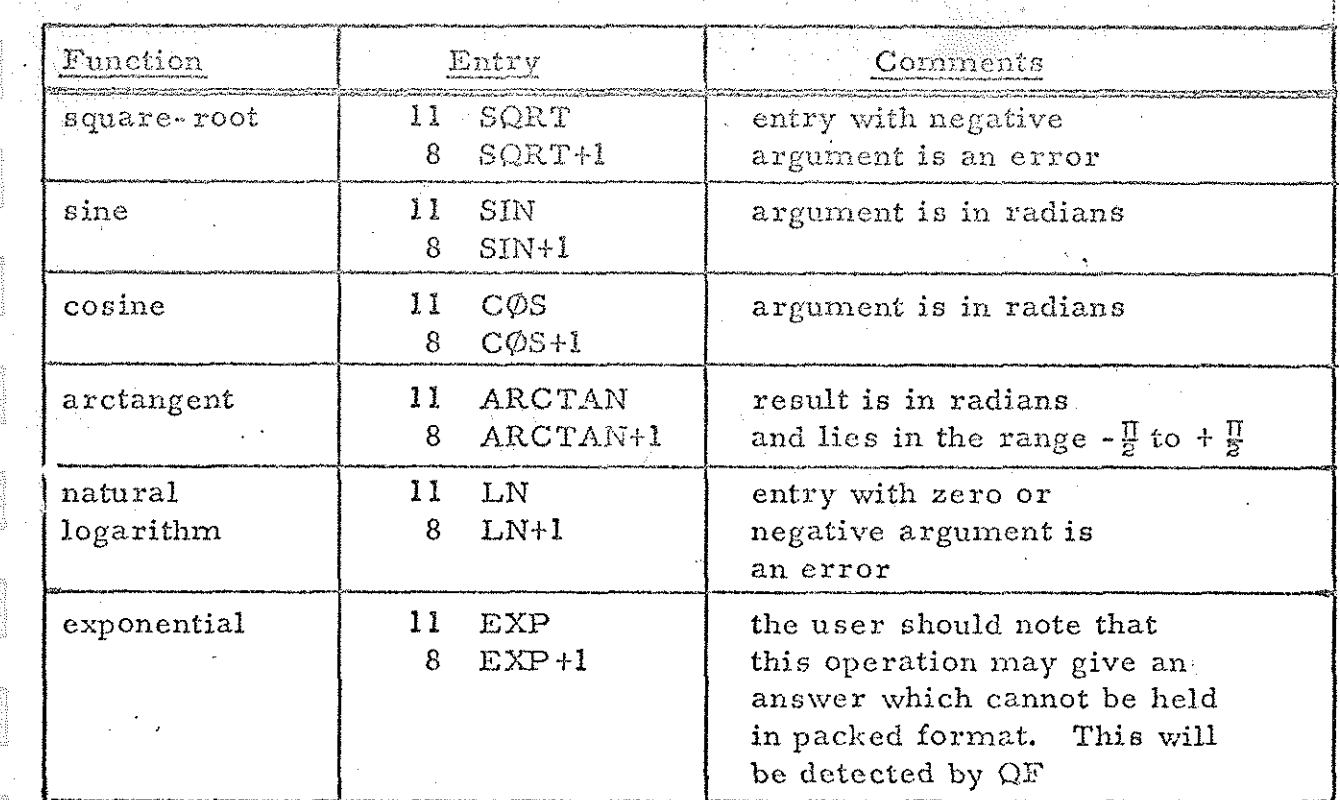

2.2 Example.

To calculate the function

 $y = \exp(x^2)$   $\hat{z}$ 

using packed format for the users workspace.

11 QF (ENTER QF IF NECESSARY)<br>8 QF+1 (ASSUME PACKED FORMAT ON ENTRY)<br>4 x (FORM x 42) 11 EXP<br>
8 EXP+1 (FORM EXP [X <sup>4</sup>2])<br>
8 SQRT+1 (FORM  $\{EXP [X 42]\}^{\frac{1}{2}}$ )  $5 \t Y$  . The set of  $\theta$ 

gem- 2

### Global Identifiers.

 $2.3$ 

The following labels are declared as global identifiers on the library tape and must be declared at the head of all blocks of the user's program which refer to them.

> QF SQRT **SIN**  $C\phi S$ ARCTAN  ${\rm LN}$ EXP

#### $3 \frac{1}{2}$  ERROR INDICATIONS

If a routine is entered with an impossible operand then an error is displayed. by QFMATH using the ERROR subroutine.  $\lceil$  The detected errors are listed below.

· No. 2015年6月30日(1848)

45 공포 : 공간 화장

 $QFM-3.$ 

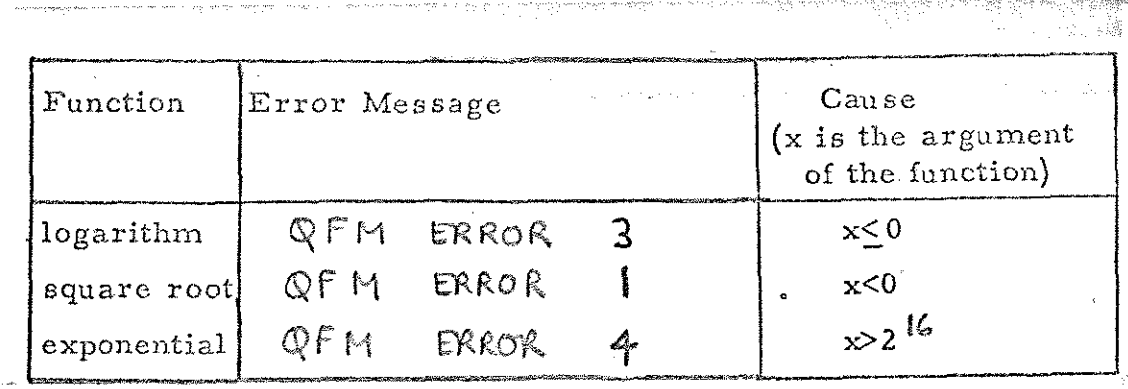

STORE USED

500 consecutive locations & 24 literals.

TIMES

Typical times are; on a 903 or 9208: SQRT 5.3 millisec. SIN 15.5 millisec. 15.5 millisec.  $COS$ ARCTAN 24.0 millisec. LN 22.0 millisec. 13.0 millisec. EXP

### L INTRODUCTION

The tape "CH I/O + LEGTAPE S/R" comprises 3 Subroutines; punched in 900-Senes Telecode;

- A subroutine for the input of individual characters  $\omega$  . in 903/900-Senes Telecode or 920 Telecode from paper tape, celled "CHIP".
- 6 A subroutine for the outgut of individual characters in 903/900-Series Telecode or 920 Telecode, or in legible form, on paper tape, called "CHOP"
- C A subvoutine for giving error indications, called "ERROR".

These thace subvoutines are described individually in the following sections.

Many programs contain "built-in" routines to perform the functions performed by these subsoutines. By using the above routines instead of "built-in" ones all input & output instructions can be avoided in tape handelling programs and two advantages are obtained :-

- 1 Writers of new programs can lift the above subsolutines "of the shell" instead of writing a "built-in" voutine.
- (2) Users of existing programs can easily change. them to operate in a different Telecode or via a different peripheral, by writing just one new character subvoutine.
## 2. CHIP; CHARACTER INPUT SUBROUTINE.

## 21 Function 2 entry instructions.

Į.

When CHIP is entered, using the instructions:-

 $11$  CHIPL  $8$  CHIPE

it reads (or, more strictly, oppears to read) one character from the paper teps reader On exit character (see the table in Section 5) is in the accumulator and also in the location "CHIP" (which is declared within the subroutive).

The user's program MUST NOT alter the contents of the location CHIP.

The tape being read may be in the following codes culieles avec described elsewhere: "900-Series" Telecode ( or ISO or ASCII, with even parity)

903 Telecode

920 Telecode

To enable the subroutine to decide which Telecode is being read, all topes must start with a newline, carriage return, or linefoed symbol of the appropriate Telecode.

To indicate that a "new" tope is about to be read, the user must set the location "CHIPF" (which is declared citlin the subroutine) to +0, before reading the first character of the tape. The submutine will set CHIPF to a non-zero value when it is entered.

Although, to the user, the CHIP submitting appears to reach one character from the topic--reader whenever entered, it actually bubbers the text line-by-line; i.e. when first entered it neads a whole time of tope into an arrangs up to the end of a line or a halteode symbol, and exits with the first item of the array in the accumulator (and the location are read from the array until it is empty. chereupon another line is read in.

Thus this subsoubine is suitable for use with non stop-on character neaders of up to 250 c/s, innespective of the spead of the user's program, provided that each newline or linefead symbol is followed by some blanks.

All tapes should end with a haltcock symbol; if this is not done the last line of the tope will be "lost" in the buffer array. (The subroutine must NOT for entered AFTER finding a haltcode until CHIPF has been reset to 220.) It is a requirement of some subroutines which use this subroutine that the heltcode is preceded ty a newline, linefeed, space, or tab symbol, to terminate the last item of data on the tope; otherwise this item is lost.

Blanks and erasos are ignored everywhere, as is the carriage seturn symbol except in the determination of the Telecode of a new tape.

Tapes are read in Mode 3 with a parity-check,

CH  $1/0 + L$  3

## 2.2. Special Characters.

The CHIP subroutine performs no code-conversion on 900-series Telecode or 903 Telecode bapes other than stripping track 8, to obtain the internal code value.

Thus, for toper punched in 900-Series code;-

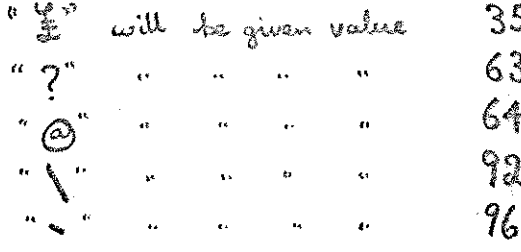

whereas for laper punched in 903 code;-

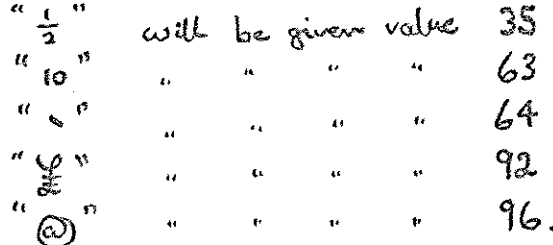

Since the symbols "I" and "2" are not used in existing software it is suggested that they are considered to be bypographical variants of "2", and that programs searching For "I" search for both value 35 and 92.

Since the symbol "(0" is not used in existing soltware it is suggested that it is considered to the a for "I" search for toth values 64 and 96.

Since the symbol "?" is not used in existing software it is suggested that it is considered to be a bjpographical variant of "10".

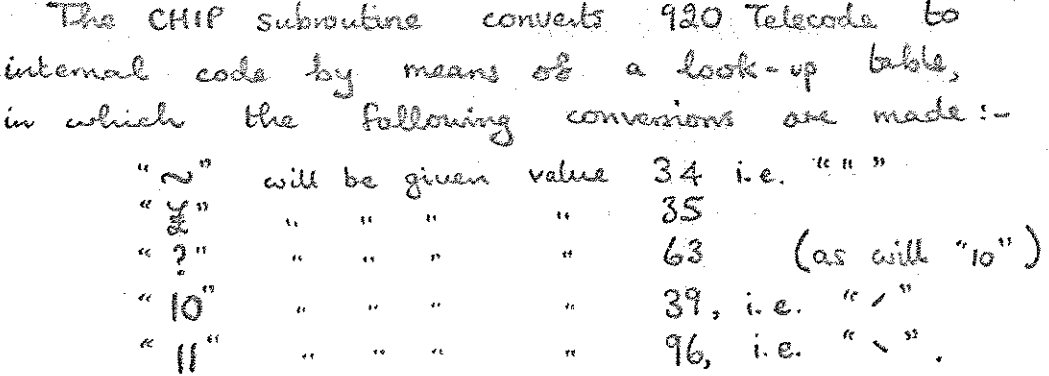

Also the following compound symbols using the non-

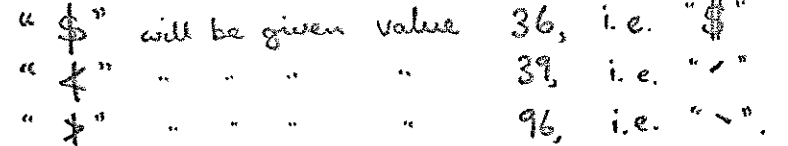

Vertical bar followed by characters other than  $S, 4, 60$  > (e.g. 2); Horizontal bar, and no 920 Telecode significane, binary values having with give an error indication.

 $CH$   $1/O + L$  5.

fil

2.3. Possible variants to CHIP subroutine.

**TAN** 

isi

The CHIP subroutine could be modified in several ways whilet retaining an identical or near-identical interface with the user's program. Possibilities are:-

- a) Versions operating in other Telecodes, e.g. Telex 5-hole code. Versions operating in several Telecoder may need a location "CHIPC" holding a number, set by the user, determining the input code currently in use (like ""CHOPC" in the "CHOP" subvantine, in Section 3)
- b) Versions operating via other peripherals, e.g. on-line telepnister. Versions capable of operating via mose than one peripheral would require a location "CHJPD" specifying the address of the peripheral.
- A version NOT using a line-at-a-time butter c) array, for programs capable of driving the reader at full spead, or for use with stop-on-character readers. This would save about 80 locations.
- d) A version containing a facility for printing the current contents of the line buffer array via the "citop" subvoutine, for use in error messages.
- A version crith limited line editing facilities, e) the current contents of the buffer array.

#### $CHOP$ CHARACTER OUTPUT SUBROUTINE.

3.

E

## 3.1. Function & entry instructions.

CHOP is entered, using the instructions:-When  $11$ CHOPL g. CHOPE

it punches a character once or seward times on the psper tope punch. To punch a character once,<br>the accumulator should contain the internal code number corresponding to the character (see the table in Section 5), when the subvoutine is entered.

To punch the same character several times the  $accumalov$  should contain  $C = 128$  N where C the internal code number of the character and N is the number of characters required. (This method can in fact also be used to ponch a character once).

The effect of entering the subsoutive with the accumulator in the range +128 to +131071 is indelined.

The bape may be punched in one of the following codes which are described elsewhere :-

"900-Series" Telecode

(or ISO or ASCII, with even parity) 903 Telecode 920 Telecode

or in Legible Tape Form.

To indicate to the subscritine which Telework is to be punched, the location "CHOPC" (which is declared within the subvoutine) should be set by the user before the subsoutine is entered to one of the following values:-

+1 for "900-Senses" or 903 Telecode to for 920 Telecode & 400000 for Ligible Tape

and the effect of using other values is undefined.

The subvoutine will ponch 4 blanks after every rewline or lineledd symbol.

**Manager** 

**Designation** 

fil

The subroutine will punch 18" of blanks belone the first character on a tape and after the last character on a tape.

To indicate that a "new" tape is about to be punched, the user must set the location "CHOPF" (which is declared within the subsoutine) to +0, belong punching the first character of the tape. The subvoutine will set CHOPF to a non-zero value when it is entered.

To indicate the end of a tope, all tapes punched should end with a hallrode symbol, EVEN il the output is in legible tape form. It this is not done, the 18" of blanks will not be punched.

. On exit from the subvocitive the value of the accompletor is the internal code number of the character just punched. (Thus the most rignificant 10 bits of the accumulator will be zero.)

CH 1/0 + L.  $8.$ 

3.2. Special Characters.

**FOR THE STATE** 

 $\mathbb{R}$ 

É

The CHOP subvoutine performs no code convenion on 900-Senies Telecode or 903 Telecode tapes other than the insertion of even-parity in brack 8.

Thus, Sor topes punched in 900-Sevier code :-

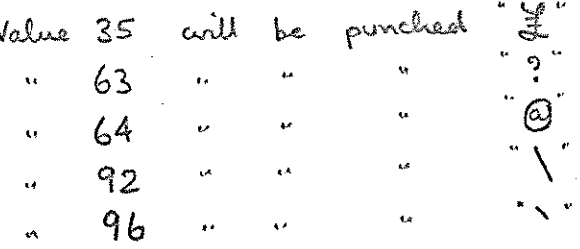

whereas, for bapes punched in 903 code:

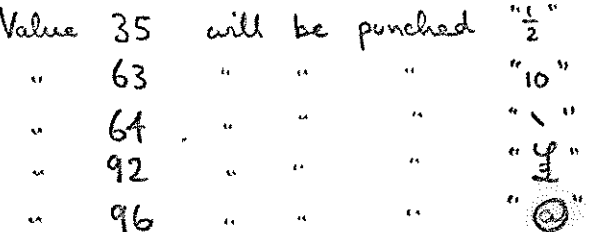

Since the symbols "\" and "{" are not used in existing software it is suggested that they are considered to be typographical variants of "I" and that programs punching "I" use value 35.

Sunce the symbol "@" is not used in existing<br>sostavoure it is suggested that it is convidered to be a typographical variant of "\*" and that programs punching  $^a$  $\lt^{\text{B}}$  use value 96.

Since the symbol "?" is not used in existing software it is suggested that it is considered to be a typographical variant of "10".

CH  $1/0$  +L. 9.

The CHOP subroutine converts internal code to 920 Telecodo by means of a look-up toble. in celude les bellonning convenions are made:

Value 39 r. e " " " will be punched " ~ "  $4$  $\begin{pmatrix} 24 \\ 96 \end{pmatrix}$  i.e.  $\cdot$   $\cdot$  $\mathbb{Z}^2$ 

The intenal codes of  $\bigoplus$ , and  $\leftarrow$ , also the internal codes hading no allocated meaning, output in 920 Telecoche.

The CHOP subvoutine uses a set of tables to convert internal code characters to legible tope patterns, in which the following convenions are made:

> Value 20, i.e. (b), is ignored, (except that it denotes the end of the tape and thus causes 18" of blank to be punched)

Values O to 31 (excluding 20), culich includes (O and J), will be punched as<br>Value 32, i.e. <u>(</u>S).

Values 96 to 127 will be pouched as values 64 to 95. Thus lawer-case letters will be punched in the same form as upper-case letters.

CH  $1/0$  + L.  $10$ .

# 33 Possible variants to crop submitting.

The CHOP subvention could be modified in several ways whilst relating an identical or marriagnized interface with the user's program. Possibilities are -

- a) Versions operating in other Telecodes, e.g. Telex 5- hole code: Versions operating in one Telecode would not need tee location "CHOPC"
- b) Versions operating via other peripherals, e.g. on-line belopmiter. (This version need not output blanks after each necesline, or at the start and end of the tape; to same time). Versions capable of operating via more than one peripherel coordel require a location "CHOP3" specifying the address of the
- A version containing no legible tape output. c) — This would saint about 260 locations.
- d) A version containing legible tope original in which the lower-case letters are punched as 5-back high versions of the oppercase letters.

#### 4. ERROR; ERROR INDICATIONS SUBROUTINE:

## 4.1. Function & entry instructions.

The subvantine 'ERROR' punches an error message in legible tape form on the paper-tape punch, proceded and followed by 18" of blank tape.

The subroutine is entered by the instructions :-

11 ERRORL 8 ERRORE

**DESCRIPTION** 

and the message to be punched should be held in the locations Following the entry instruction, in alphanumeric group form.

There is no limit to the length of the message The end of the message should be indicated by a full-stop within the alphanumence groups. (The full-stop will not be punched on the legible tope).

Any character having internal code value 32, 35 36, or 38 to 93 can be punched in the menage (see the table in Section S.)

After punching the error message, this version of the ERROR subroutine enters a DYNAMIC STOP. (To continue after error inclications, see section 4.2.)

 $CH \ I_0 + L \ I_2$ 

4.2. Continuation after error indications.

If the user wishes to continue after an error indication has been given, the user's program should contain an entry point which jumps to the instructions

> $\circ$ ERRORL ╱ 1

After punching an error message, the ERROR subvoutine with enter a dynamic stop. It the above entry point is then used, the error subroutine will perform a conventional subvanting exit to the location after the error message. The user should ensure that this location contains a suitable recovery routine.

(Note that the call of the ERROR subvantine made by CHIP and CHOP does NOT contain an cina recovery routine.)

 $CH 2/O + L 13.$ 

### THE INTERNAL CODE.  $\mathfrak{S}.$

I

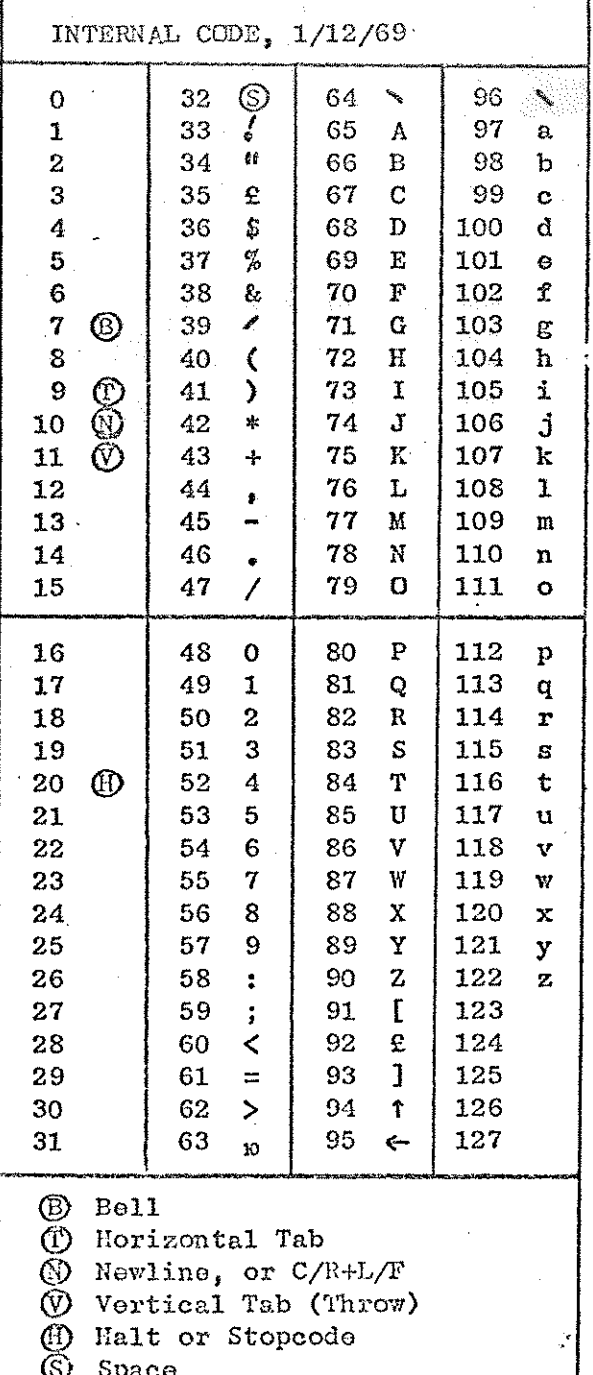

6. STORE USED.

film

 $N$ CH J/O + LEGTAPE SR" uses :-

681 Consecutive locations,  $40^{\circ}$ Literals.

#### ERROR INDICATIONS.  $\mathcal{F}$

error occurs a message is given If an subroutine. ERROR using  $He$ 

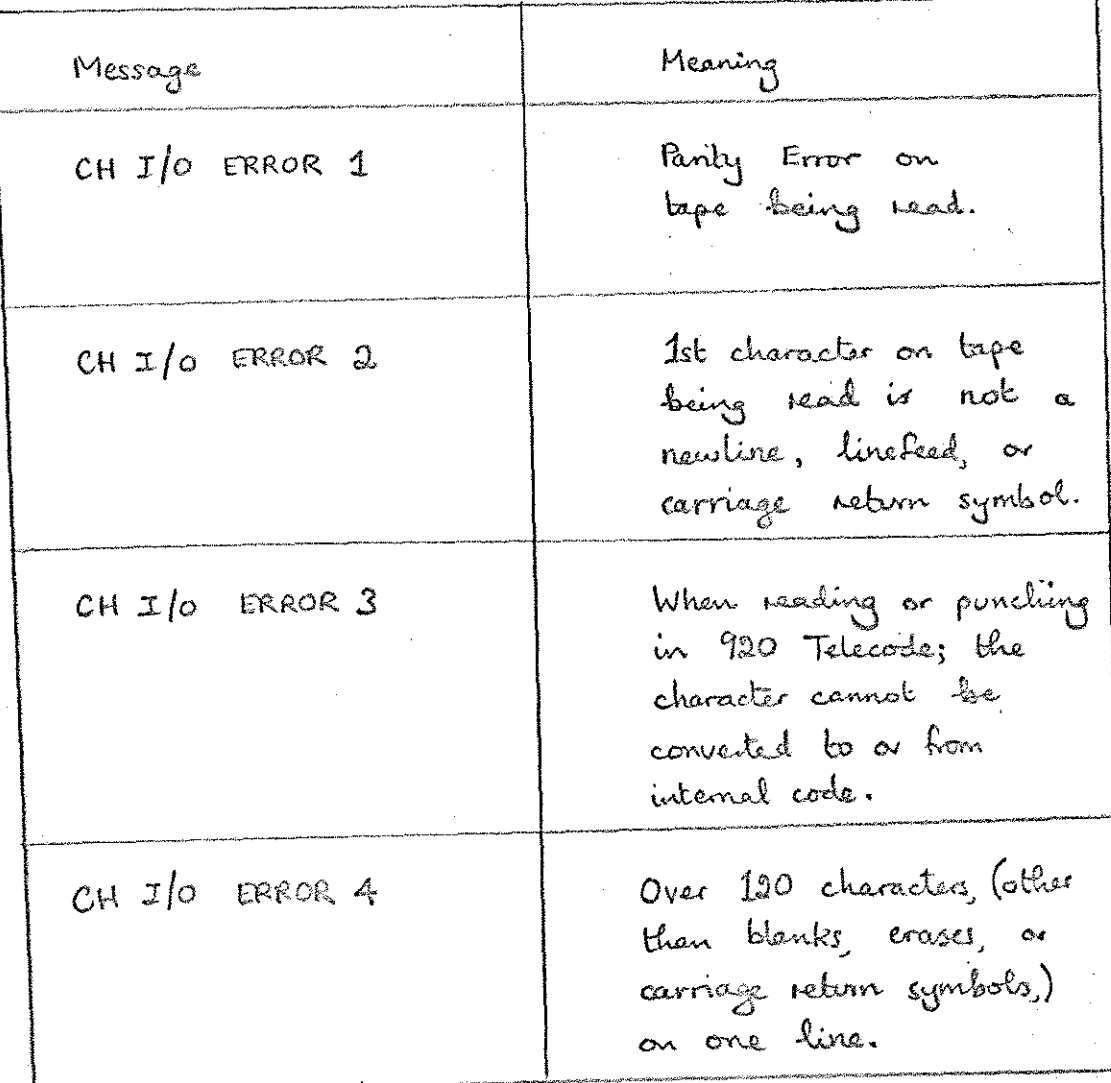

 $CH$  1/0 + L

 $15.$ 

8. EXAMPLES

8. 1. CHIP.

fill

E

The following program will count how often the symbol ". on a lage :occurs GEXAMPLE OF CHIP) [START CHIPF CHIPL CHIPE]

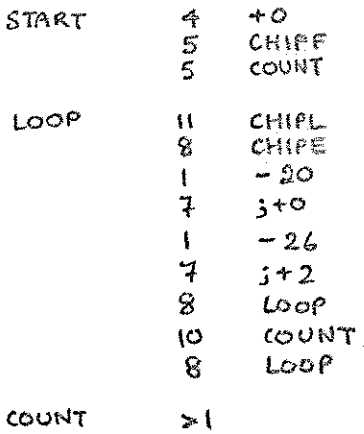

(Test for  $\bigoplus$ )

 $($  CHIP-46, Test for full stop)

COUNT

8.2. CHOR.

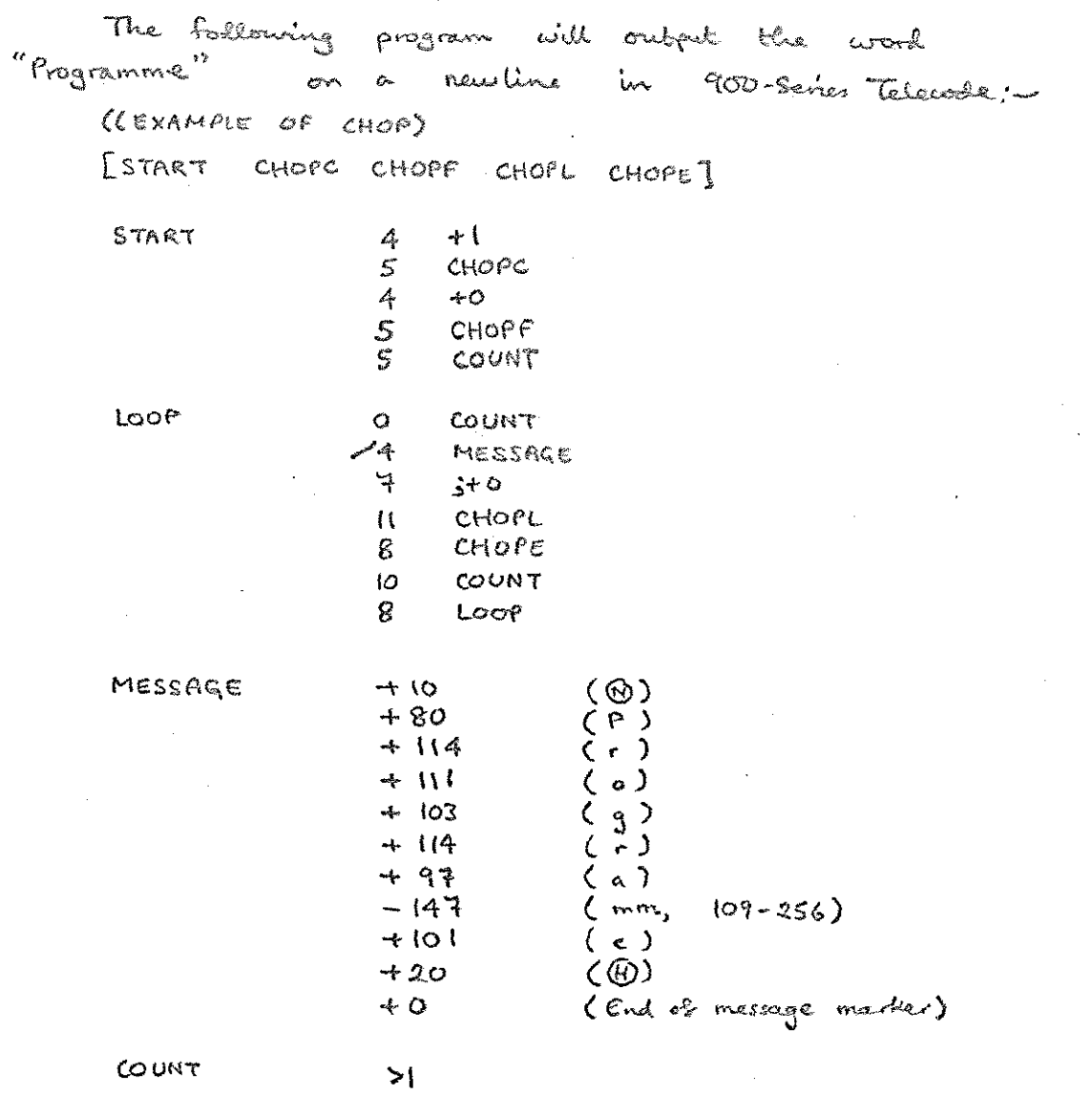

 $\mathcal{M}_{\mathcal{C}}$ 

 $\left\vert \mathbb{I}\right\vert$ 

 $8.3.$ ERROR.

in 1979<br>British

The following program will punch the erros "UNLOCATED IDENTIFIER". message (EXAMPLE OF ERROR)  $E$ E $U$ ERRORL ERRORE]  $\epsilon$ u  $\Omega$ ERRORL ERRORE  $\bar{z}$ LUNL  $OCA$  $\frac{1}{2}$ L  $TED$ JD ¥ X ENT  $7 + 1$ Y ER.

 $CH$   $1/e+L$ 

ig.

CHIP & CHOP.  $8, 4.$ 

may be used to join several The following program If assembled from 8, the tapes into one tape. entry points are: to read in first tops, for output in 900-Seines 8 or 903 Telecode. to read in first tape, for output in 920 Telecode 9 to read in subsequent tapes  $\circ$ AFTER reading in last tope.  $\mathbf{W}$  $(Kerance 8.4)$ [CHIPF CHIPL CHIPE CHIP CHOPC CHOPF CHOPL CHOPE]  $(s)$ START 8  $ST920$  $(9)$ S CONTIN 8  $(v)$ EMD  $\hat{\mathcal{E}}$  $\left(\alpha\right)$  $+$  | START  $\mathcal{A}_\Gamma$  $3 + 2$ 8  $+0$  $\boldsymbol{\phi}$ **ST920** CHOPC  $\mathsf{S}$  $\sim$   $O$  $\overline{\mathbf{q}}$ CHOPF  $\mathsf{S}$ CONTIN  $\rightarrow$  0  $\ddot{\mathbf{r}}$  $\mathsf S$ CHIPF  $CHIPL$  $\mathbf{H}$ Loop  $CHWE$ Ŝ.  $\mathbf{I}$  $-20$  $\overline{1}$  $3 + 0$  $CHIP$ 4  $\mathbf{H}$ CHOPL  $\mathsf{g}% _{T}=\mathsf{g}_{T}$  $CHOPE$ LOOP  $\mathbf{2}$  $+20$ END 4 CHOPL  $\ddagger$  $\hat{z}$ CHOPE S うその

> $\mathcal{W}_\mathrm{c}$  $CN$  1/0  $*$  1

### CHIP, CHOP, 2 ERROR.  $8.5.$

Đ.

**Service** 

**M** 

 $\hat{\mathcal{A}}$  :

 $\frac{1}{2}$ 

 $\tilde{\gamma}_1$ 

a partija (1990–1940)<br>1930 – Partija (1990–1940)<br>1930 – Partija (1990–1940)

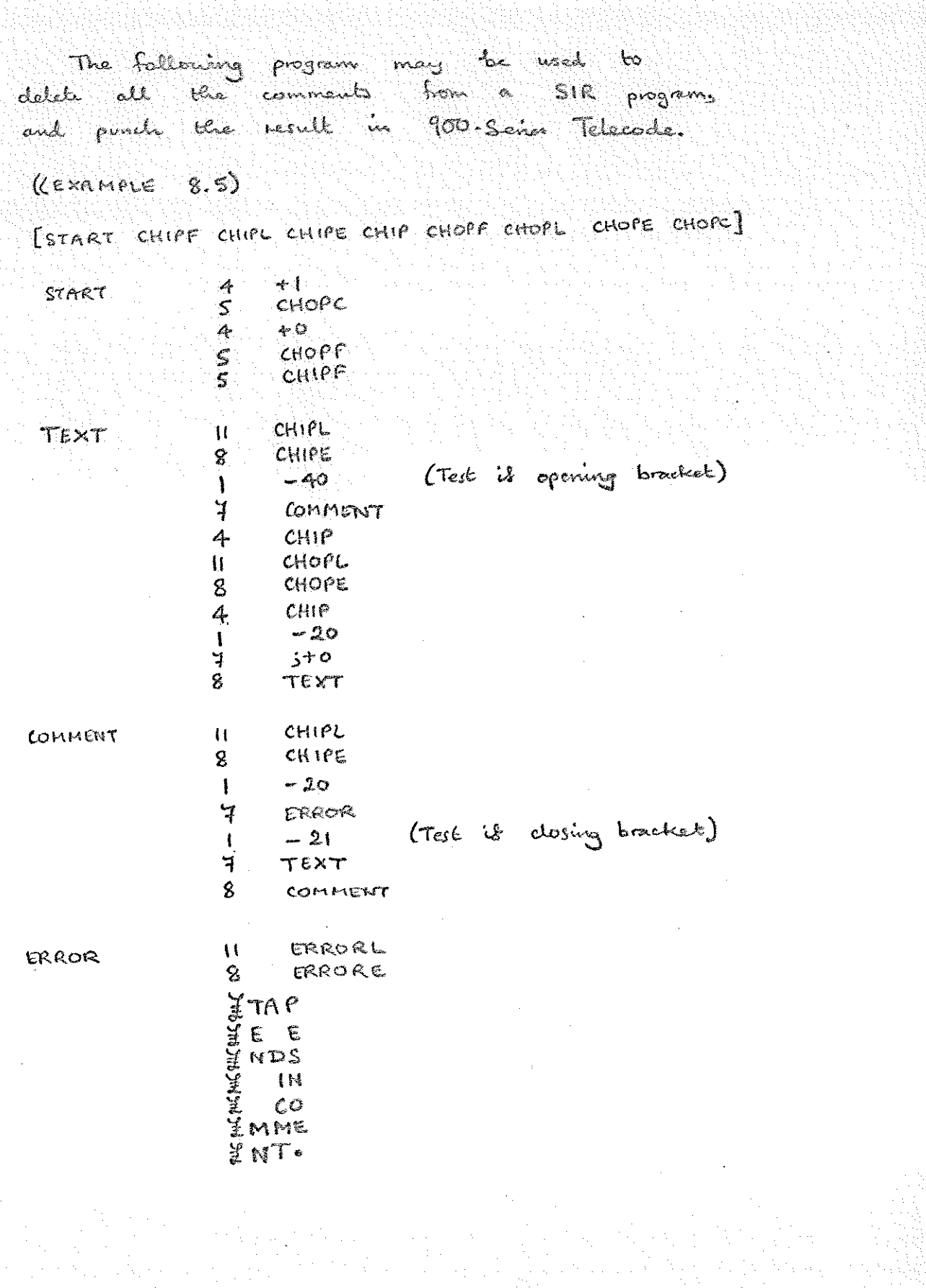

 $2\circ$  $CH$   $10 - L$ 

8.6. CHOP used to ponch Alphanomeric Groups.

The following print-up is of  $\mathbb{H}_{\mathcal{R}}$ ERROR subvoutine which drows how  $CHOP$  $422$ أعجمت mang  $\epsilon$ print Alphanumeric Groups.

## ((ERROR ROUTINE)

**UHIN** 

 $>1$ 

[ERRORL ERRORE CHOPF CHOPL CHOPE CHOPC]

(Prints out the error message following the entry instructions in alphanumeric group form, until a full-stop is found, then stops. The message is given in legible tape form)

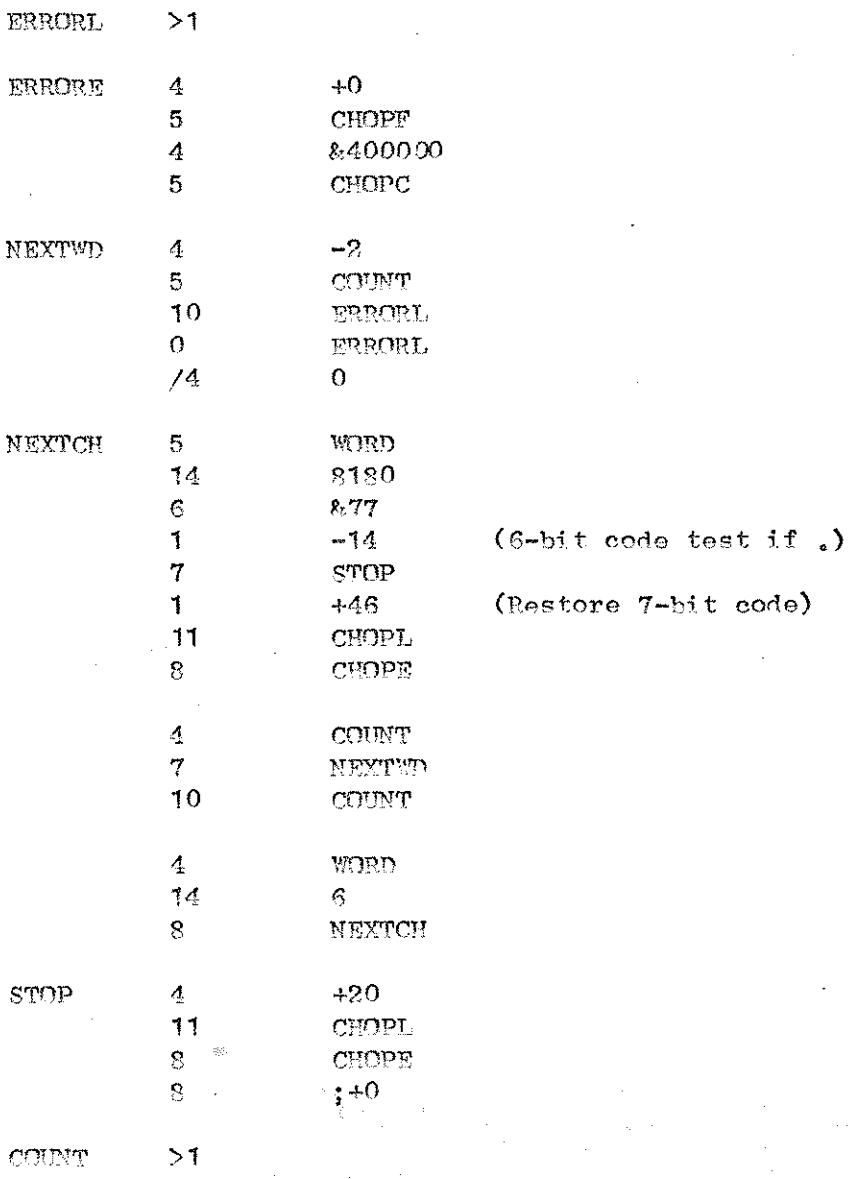

CH I/O S/R 31/3/70 900-Senier Telecode

**BUCKER** 

**Second** 

**DESCRIPTION** 

**CONTECTO** 

INTRODUCTION.

E

The tope "CH I/O S/R" is the same in Sunction as "CH I/O + LEGTAPE S/R", described elecurnere, with the fallowing differences:-

1 "CHOP" cannot be used to output in legible tape formy thus possible values of "CHOPC" are restricted to :-

> +1 for 903/900-seizer Telecode +0 for 920 Telecode

and the effect of ving other values, including 8400000, is undelined.

2 As a consequence of 0, "ERROR" cannot give error indications in legible bepe form; instead they are given in the current output Telecode, as determined by "CHOPC", preceded by (N) and followed by (D.

(The purpose of this variant is to reduce the amount of stone required, by omitting the legible bape patterns which occupy a considerable amount of store).

CH  $\mathcal{I}/\mathcal{O}$  1.

## 2. STORE USED.

"CH I/O s/R" waes :-

422 Consecutive Locations, 36 Literals

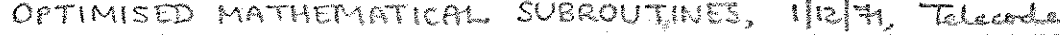

**Norman** 

**ISSUE DES** 

a na Britis<br>Mara Britis

1.1. INTRODUCTION.

"OPTIMISED MATHEMATICAL SUBROUTINES" is a SIR tape in 900-Series Telecode, containing 3 subvoutines separated by haltecroles. The subsolutines are:-

> 1/12/71, SINE & COSINE SUBROUTINE, SQUARE ROOT & PYTHAGORAS  $78/68,$

 $1/12$  | 71. ARCTAN SUBROUTINE,

They are all suitable for use on any program level.

#### STORE USED.  $1.2$  To  $m$

istoria<br>NGC 1966<br>NGC 1968

The total store used by the above 3 subroutines  $\frac{15}{15}$  :  $-$ 

 $OMS-1$ 

143 Consecutive Locations,  $22-$ Literals.

SINE & COSINE SUBROUTINE. <u> 2. . . .</u>

**MARK** 

m<br>Bil

**Bandaria** 

FUNCTION A subvantine for finding the sine or cosine of an  $2.1$ angle (or both) METHOD OF USE & ENTRY INSTRUCTIONS.  $2.2.$ (1) There are 3 sets of entry instructions, for calculating Eine, cosine, a both. Whichever entry 's used. the accumulator should contain the angle, O, scaled 180° or M radiants on entering.  $E.G. + S$  represents the angle  $+90^\circ$  or  $+70^\circ$  $-\pi/4$ .  $-25$  $\frac{1}{\sqrt{2\pi}}\int_0^1\mathbf{S}$ (2) The instructions SINL  $\mathcal{W}$ 8 SINE place  $\frac{1}{2}$  Sin  $\Theta$  in the ACCUMULATOR (3) The instructions  $11$   $COSL$ 8 COSE place 2 Cos 0 in the accomulator (4) The instructions II SICOL  $8$  sicoE place = Sin O in the location SICOS = CosO in the accumulator. and Note SICOS is declared within the subroutine tape.

 $0<sup>4</sup>$ 

#### STORE USED  $2.3.$

consentive locations  $46$  $13$ Literals

#### TIME TAKEN  $2.4.$

Maximum avender of obsyst instructions:  $\frac{1}{2}1$ for Sine for Cosine  $22$ for Sine & Cosine  $50^{\circ}$ 

2.5. ACCURACY.

believed to be  $\pm 1 \times 2^{-17}$ Maximum error

**FUNCTION**  $3.1$ 

A subroutine for finding the single-length square root of a single or clouble-length runnber, and for finding the hypotenuse of a right-angled triangle.

- 3.2. METHOD OF USE & ENTRY INSTRUCTIONS.
	- (1) To find the single-length square-root of the single-length fractions in the accumulator:  $11$  SSSRL SSSRE

On exit the result is in the accumulator. (Also on exit the operand will be in DSSRA, & location DSSRA+1 will be zero).

- (2) To find the single-langth square-root of the double-length fraction held in the normal format m/s part in DSSRA & a ite  $2/5$  part in DSSRA+1 = DSSRQ :with
	- 11 DSSRL 8. **DSSRE**

On exit the result is in the accumulator. (Also an exit the operand will still be in DSSRA & DSSRA+1).

(3) To find the quantity  $\sqrt{Accumulator^2 + PYTHB^2}$ 11 PYTHL PYTHE 8.

On exit the result is in the accomulator. The operands may be integers, fractions, or numbers crite any other scaling (provided they are both the same); the result will have the same scaling.

 $OMS - 4$ 

(Also on each, Accumulator<sup>2</sup> +  $PYTHB^2$  is held as a double-length number in DSSRA & DSSRA+1. Note that the squares are added double-length to retain single-length accuracy.)

(4) Note that the location DSSRA+1 is also labelled DSSRQ; and that both of these and the label PYTHB are declared within the subvoutine tape.

(5) A single-langth integer can be square-rooted by the instructions or

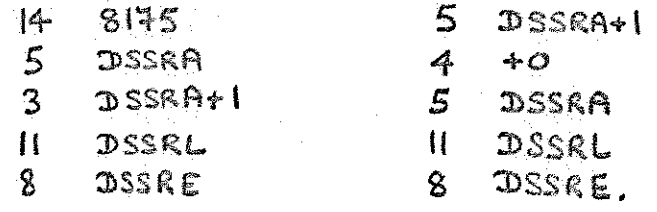

The right-hand method is faster, but it it is used, para. 3.3. (1) closes not apply.

## 3.3. NEGATIVE NUMBERS & OTHER ERRORS.

**Communication** 

- (1) If the operand of the routine is regative, the result +0 is given. An enor indication is NOT given, since, even in correctly written programs the square-root subroutine may be entered with a small regative number in the accumulator due to rounding errors; in these cases +0 is the correct answer.
- (2) It is the user's responsibility to ensure that the addition of (Accumulator<sup>2</sup> + PYTHB<sup>2</sup>) does not overflow.

(3) The sign bit of DSSRA+1 will be ignored. In a correct program it should be 0.

## 34 STORE USED

Ĩ.

- Consecutive locations 51
- Literals.  $\mathbf{3}$
- 35 TIME TAKEN uses.

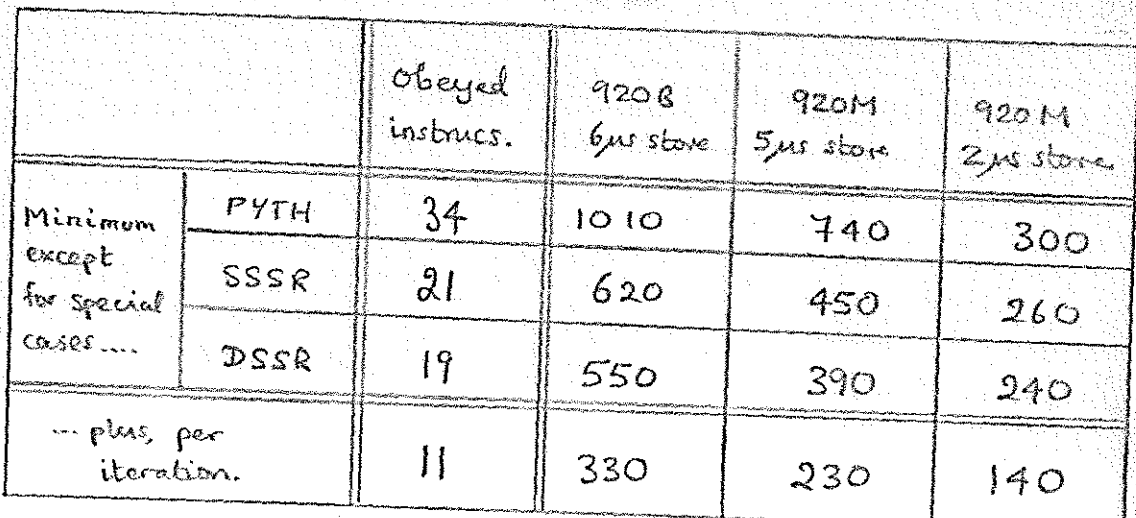

The number of iterations required depends on the nagnitude of the operand,

 $Oris-6$ .

SSSR takes Il iterations maximum; 142 obeyed instructions.

3.6. ACCURACY.

Max error  $\pm |x|2^{17}$ .

#### $\sim$   $\sim$ FUNCTION.

A subvoutine to calculate the arctongent (i.e. the principal value of "inverse tangent") of a quantity.

4.2. METHOD OF USE & ENTRY INSTRUCTIONS.

To calculate Arcten  $\left(\frac{S}{C}\right)$  place:-

C in the location ATANC S in the Accumulator.

The instructions:-

11 ATANL  $8 -$ ATANE will place  $\frac{1}{\pi}$ . Arcten  $(\frac{5}{6})$  in radians,<br>i.e.  $\frac{1}{180}$ . Arcten  $(\frac{5}{6})$  in degrees,

in the accumulator.

In the indeterminite case, i.e.  $S=C=0$ . a result of 40 will be given.

Note ATANC is declared within the subsoutive tope, (and that, on exit, its original value will have been lost).

 $OMS - H$ 

#### $4.3.$ STORE USED.

46 consecutive locations 12 literals.

4.4. TIME TAKEN.

36 obeyed instructions maximum.

### 4.5. ACCURACY

Max. error believed to be  $\pm 1 \times 2^{-17}$ .

### 17/8/71 Telecode. SHELLSORT

sia<br>Sid

**IEL** 

**Communication** 

I

### chapter 1: INTRODUCTION

1.1. Purpose

To sort a number of fixed length records (data items) held in core store into ascending or descending order.

1.2 Summary

A record must be a number of consecutive words. The file to be sorted must consist of consecutive records in core store. Records are split into two parts, the data~area and the key (the part on which the sorting is to be performed). The key itself is split into parts which are to be sorted on individually. Any part of the key may occupy between 1 and 18 consecutive bits in any one word of the record. Information about the file and the way in which it is to be sorted is given in a sort-table and a sort-list. The former specifies details of the file and the latter details on how the file is to be sorted,

1.3 Form of Distribution

Shellsort is distributed as a mnemonic tape for input under

900 SIR.

1,4 Method of Use

Shellsort is assembled as a block of the users program and entered in the standard manner, storing the link in SHELLSORT and transferring control to SHELLSORT+1. A parameter word immediately following the entry must contain the address of the sort-table. Exit is to the location following the parameter word.

Example

- 11 SHELLSORT
- 8 SHELLSORT+1
- 0 SORTTABLE

1.4.1 Entry and Exit Conditions

The content of the A, Q and B registers is ir-

 $SHS-1$ 

gree ee

relevent on entry and undefined on exit. On exit the file will have been sorted

'in situ' by exchanging complete records,

## 1.5). Restrictions

The following restrictions on the use of SHELLSORT

should be noted:-

oe

(i) The file must be of the specified format. (ii) If a file is sorted 'n' deep, then the two arrays SHIFTS and COLLS in SHELLSORT must be declared as  $\geq$  (n+1). On the standard tape SHIFTS and COLLS are declared as  $>$  1 $\emptyset$ , i.e. sorted 9 deep is permitted.

(iii) All records must have identical format.

SHS-2

## Chapter 2: FUNCTIONS

### 2.1 Format of File

The records to be sorted may be of one or more 18 bit words. They must reside in a continuous area of core store and must all be of the same length. The values on which the sort is to depend are held in a key, which must be of the same format in every record,

The key may form part or all of the  $\mathop{\rm record}\nolimits$ , it may consist of one or many parts, (the maximum number of parts is 9 in the standard program, but see Chapter 1.5),

Each part of the key may occupy the whole or part of an 18 bit word in the record. One part of a key cannot extend over more than one 18 bit word in core store, but see Chapter 2.5.

<u>ia pro</u>

Example: 4 word Record, 3 part key

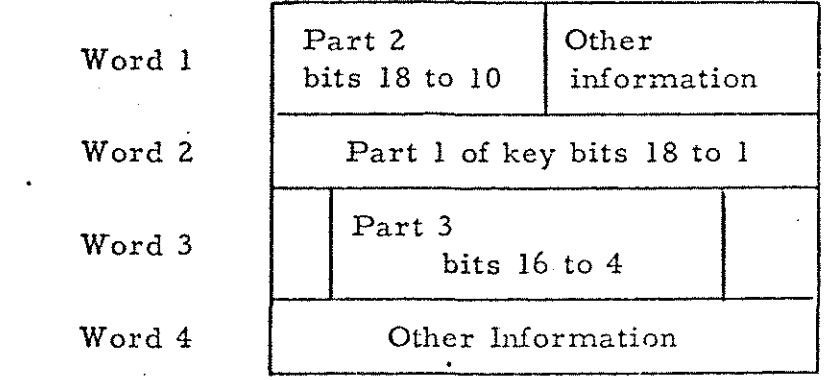

## 2.2 Sort-table

The sort-table is of the following form:-

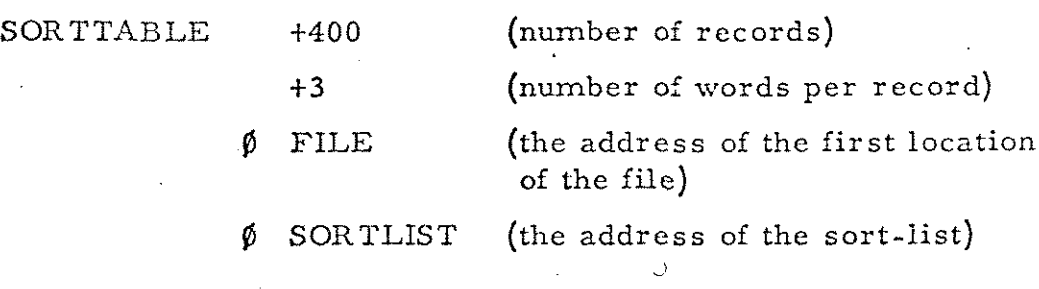

SHS-3

part 1 of the KEY (The first word of the record is word 1)

 $+2$  (the word of the record containing

RGGGTT7 (The collating constant for part 1 of the KEY i.e. in this case part 1 of the KEY is the 9 least significant bits of word 2)

 $\begin{array}{c} +3 \\ \text{&4001777} \end{array}$  as above but for part 2 of KEY.

SHS~4

a

etc.

+9 (end of sort-table).

2.3 Sorting on Negative parts of the Key.

Any part of the key consisting of n consecutive bits may

- i) An unsigned n bit number in the range 0 to 2  $(n 1)$ i.e. always positive.
- 

be. regarded as

 $\mathcal{T}$ 

OR ii) An  $(n)$  bit number with bit  $(n)$  representing the sign bit, i.e. negative values are permitted, (stored in twos complement form, as for 18 bit machine words)

To specify the way in which any particular part of the key is to be interpreted (i.e. as above), the part numbers in the sorting priority table of the sort-list should contain  $+n$  (where 'n' is the relevant part of the key) if this is to be interpreted as (i) and -n if it is to be interpreted as (ii), The absolute value of the number entered will be taken as the relevant part of the key.

2.4 The sort-list

The sort-list is of the following form:-

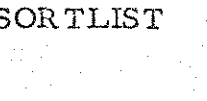

 $+1$  (sort file in ascending order, would be -1) (if file to be sorted in descending order)

 $+6$  (see below \*) +1 (and 2. 3)

"This table specified the priorities in which the parts of

the KEY are to be sorted.

e.g. In this case the file is sorted on part 5 of the KEY. If two entries are found equal in part 5, then these two records are sorted on part 3 ete.

The word containing each part of the KEY and its collating constant are given in the SORT-TABLE,

+5

 $+3$ 

+4

 $+2$ 

+f

The sort-table and the sort-list must be supplied by the user, The address of the sort-table must be placed in the location following the entry to SHELLSORT.

N,B. The order in which the parts of a KEY are numbered is arbitary. Having numbered the parts, however, the items in SORTTABLE +4 onwards must be set-up accordingly.

e.g. A KEY of the form

 $\leftarrow$ 12  $\longrightarrow$   $\leftarrow$  6  $\rightarrow$ Part 2 | Part 4 Part 3 Part 1 Part 3 Part 1

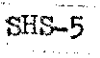
## myist be specified as

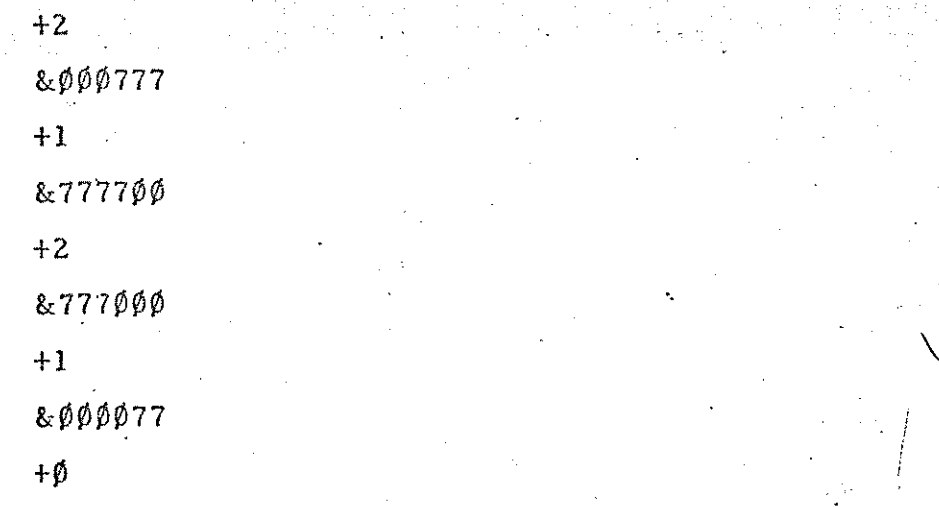

2.5 Sorting 'end-around'

It is possible that the key of a record may contain a part stored 'end-around' i.e.

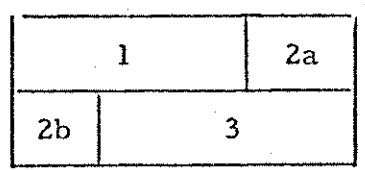

Parts of PART 2 of the KEY are stored in both words 1 and 2 of the record. This may be sorted on by specifying the sort on part 2a, and, if these are found equal, then sort out part 2b. The parts must be numbered I, 2, 3,4 for 1, 2a, 2b, 3 respectively. This will achieve the same effect as sorting on part 2 stored as consecutive bits. Only positive parts of keys may be sorted on in this manner.

2.6 Character Sorts

nite

É en<br>Ma 

**Decision** 

Internal and/or tape code characters may be sorted using SHELLSORT by representing each character as a separate part of the' key.

SHS-6

 $\bigcirc$ 

## 2.7.1. Packed Numbers

Packed numbers are regarded as two word records. Sorting is on firstly, the exponent, secondly the most significant bits of the mantissa and lastly on the least significant bits of the mantissa. i.e. the sorting sequence is:-

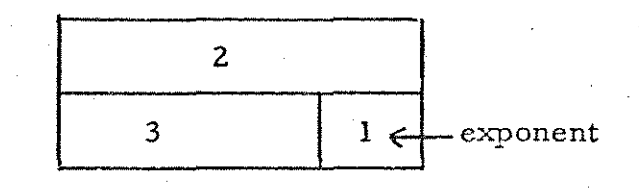

Negative numbers must be permitted in parts 1 and 2.

2.7.2 Unpacked Numbers

Specify 3 whole word keys, on the order:

N"

 $SHS - 7$ 

exponent, most significant mantissa, least significant mantissa.

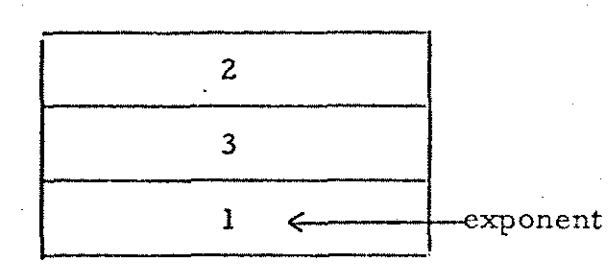

2.8 Use of Extra Modules of Core Store

The main program, the sort-table, the sort-list and the file may be stored in different modules, providing that when the address of (a) the sort-table (b) the sort-list and (c) the file, is specified in (a) the parameter word (b) the sort-table and (c) the sort-table, the value specified is the address relative to the module containing SHELLSORT. e.g. If SHELLSORT is in module 1 and the file in module 2, then the sort-table should specify 1 FILE (i.e.  $8192 + \text{module 2 address of FILE}$ ), as the address of the file, regardless of the module containing the sort-table. Shellsort must be in the same module as the main program. The file may extend over

only overwrite locations 8180 to 8191 of module 0 if the initial instructions are disabled. more than one module of core store, without restriction, except that it may

2.9 Program Levels

"oo eer

Shellsort may be run at any program level.

SHS-8

## Chapter 3: METHOD USED

The method used is a high speed sift sort technique with a varying interval of comparison and exchange. The method is described in "A HIGH SPEED SORTING PROCEDURE" by D, L, SHELL in "Communications of the A, C, M," Vol. 2 No. 7 of July 1959.

SHS-9

eidi

| Chapter 4: SPEED AND STORE USED

4.1 Examples of Time Taken

On the 903, the time taken to sort 1000 seven word records, sorting 9 deep (i.e. each key consists of 9 parts) was approximately 2.5 minutes.40 three word records, sorted 6 deep, took approximately 5 seconds,

Equivalent times on 905, with one microsecond store, are 20 seconds and 0.6 seconds respectively.

It must of ccurse be emphasised that times depend iargely on the random nature or otherwise of the records, especially the number of records that can be sorted on the first part of the key.

4.2 Store Used

aaa

The store used is approximately 220 locations of code, and 17+2n (where n is the sort depth) locations of data; plus, of course, the users file, sort-table, and sort-list.

> Actual store used by standard tape  $(i.e. n = 9):$ 239 consecutive locations

> > $\frac{1}{2}$   $\frac{1}{2}$   $\frac{1}{2}$   $\frac{1}{2}$

6 literals